# Высокоуровневые методы информатики и программирования

Лекция 3

## План лекции

- 1. Переменные программы
- 2. Операции
- 3. Выражения
- 4. Операторы

## Основные понятия

- Программа это множество типов.
- Типы встроенные базовые типы и пользовательские типы (описанные программистами): классы, интерфейсы, … .
- Классы состоят из данных (константы, переменные) и методов (свойства, функции).
- Методы это данные + набор операторов (алгоритм).
- Операторы это элементарные высказывания языка программирования. Операторы включают: ключевые слова, переменные и выражения.
- Выражения это переменные (константы) объединенные знаками операций.

### Логика рассмотрения языка C#

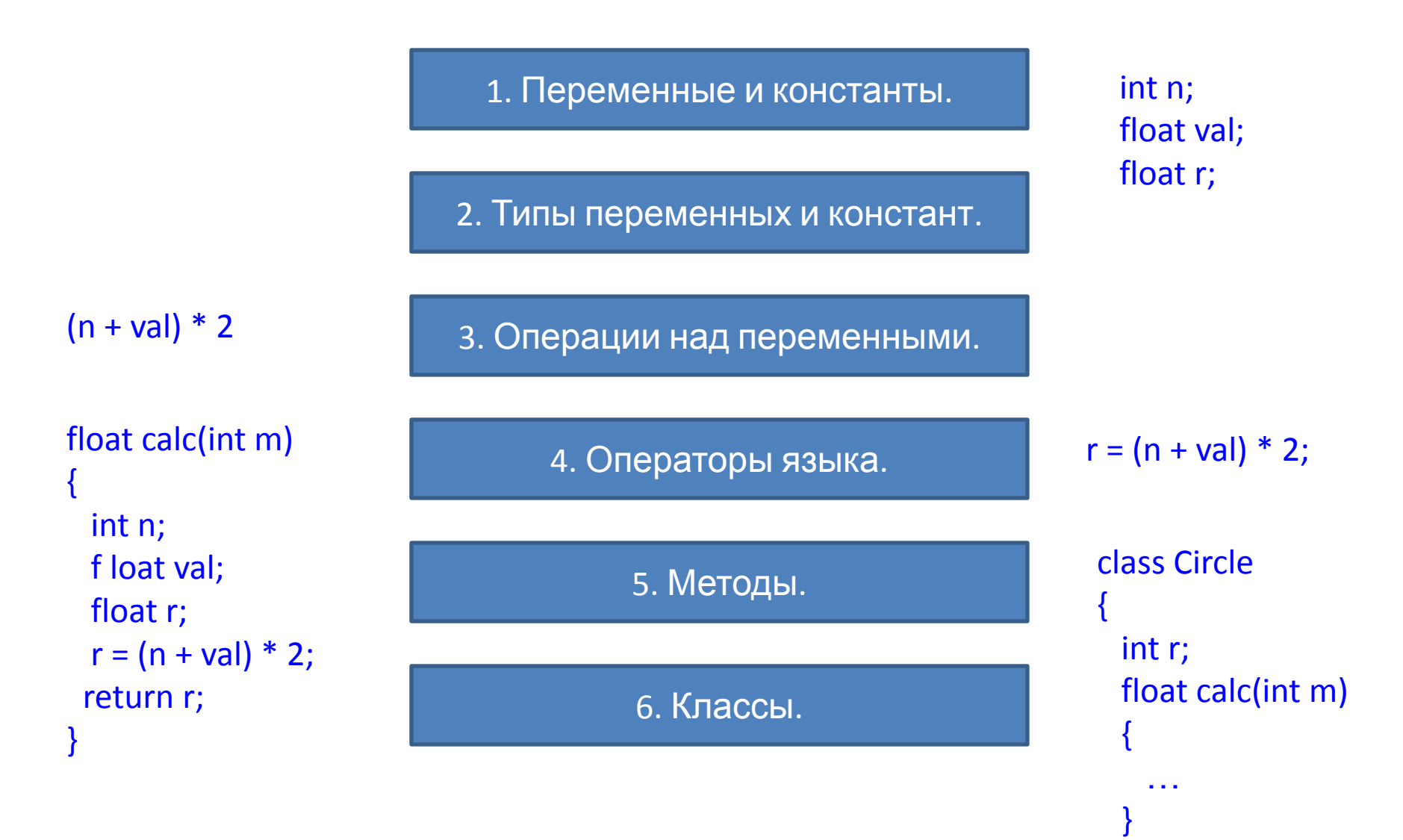

}

### 1. Переменные и типы

### Переменные программы

- *• Переменные* это именованные участки памяти, которые могут хранить:
	- значения некоторого типа (для значащих типов, в стеке),
	- ссылки на экземпляры некоторых классов (для ссылочных типов, ссылки на объекты, расположенные в "куче").
- В C# выделяют два типа переменных:
	- *– поля классов* (объявляются в описаниях классов и создаются для каждого объекта) и
	- *– локальные переменные методов* (создаются при каждом вызове метода класса).

### Виды переменных по области видимости

- Уровня класса (статические переменные класса)
	- Доступ с помощью имени класса
	- Время жизни время работы программы
	- Доступ из всех классов (если public)
- Уровня объекта класса (поля)
	- Доступ с помощью ссылки на объект
	- Время жизни от new до удаления ссылок
	- Доступ в методах класса (если public то из других классов)
- Уровня метода (локальные переменные)
	- Доступ по имени
	- Время жизни выполнения метода
	- Доступны только в методе после объявления

## Объявление переменных

- Прежде, чем переменная может быть использована, она должна быть объявлена. Объявление переменных можно делать в любом месте программы.
- При объявлении переменных задается:
	- имя (идентификаторы)
		- Должно начинаться с буквы или подчерка (\_).
		- Буква может быть из любого алфавита (unicode)
		- Количество символов не ограничено.
	- тип (встроенный или пользовательский)
	- могут быть заданы модификаторы
		- режим доступа,
		- возможность изменения,
		- сохранность значений.
- Формат объявление переменных:

<тип> <имя>;

<тип> <имя> [= <значение>]

[<модификаторы>] <тип> <имя> [= <значение>];

где [<модификаторы>] = {<режим доступа>, static, const}.

• Например:

public int  $x = 5$ ; public static const int n=10;

# **Константы**

- В С# *константы* могут задаваться в виде
	- литералов (набора символов) или
	- именованных *констант*.
- Например:

 $y = 7.7$ ;

- В этом примере значение *константы* "7.7" является одновременно ее именем, она имеет и тип. Константы с дробной частью по умолчанию имеют тип double.
- Для точного указания некоторых типов можно задавать символ, стоящий после литерала (в верхнем или нижнем регистре). Такими символами могут быть: f – тип float; d – тип double; m – тип decimal.
- Также можно объявить именованную *константу*. Для этого в объявление переменной добавляется модификатор const, *инициализация констант* обязательна и не может быть отложена.
- Например:

const float  $c = 0.1f$ ;

# Строковые константы

- Под строковыми константами понимается последовательность символов заключенных в двойные кавычки.
	- Например: "Петров С.А."
- В C# существуют два вида строковых констант:
	- обычные константы, которые представляют строку символов, заключенную в двойные кавычки – "ssss";
	- *– @-константы*, заданные обычной константой c предшествующим знаком @.
- В обычных константах некоторые символы интерпретируются особым образом. Это требуется, для задания в строке специальных управляющих символов, в виде escape-последовательностей.
- Например:
	- "\n" символ перехода на новую строку;
	- "\t" символ табуляции (отступ на заданное количество символов);
	- "\\" символ обратной косой черты;
	- "\"" символ кавычки, вставляемый в строку, но не сигнализирующий о ее окончании.

# Строковые константы

- Часто при задании констант, определяющих путь к файлу, приходится каждый раз удваивать символ обратной косой черты: "C:\\test.txt", что не совсем удобно.
- В этом случае и используются *@ константы*, в которых все символы понимаются в полном соответствии с их изображением.
- Например, две следующие строки будут аналогичными:

s1 = "c:\\c#book\\ch5\\chapter5.doc";

 $s2 = \omega''c:\c#book\ch5\chapters.doc'':$ 

## Время жизни переменных

- Переменные появляются (рождаются)
	- не статические
		- переменные методов появляются в результате их объявления.
		- переменные классов (поля) появляются в результате создания объекта класса.
	- статические переменные создаются при запуске программы.
- Переменные исчезают (умирают)
	- не статические
		- Переменные методов после закрытия блока в котором они объявлены (}).
		- Переменные класса после уничтожения объекта
	- статические уничтожаются после завершения программы.

# **Области видимости переменных**

- Область видимости переменной (variable scope) это участок программы, в котором переменную можно использовать.
- В общем случае областью видимости локальной переменной является участок программы, от строки, в которой она объявляется, до первой фигурной скобки, завершающей блок или метод, в котором переменная объявлена.
- Областью видимости локальных переменных, которые объявляются в операторах цикла (например, for или while), является содержание (тело) данного цикла.
- Например:

```
public void ScopeTest() {
 int n = 0;
 for (int i = 0; i < 10; i++) {
   Console.WriteLine(i);
  } // i выходит из области видимости и удаляется
  // можно объявить другу переменную с именем i
  { // начало блока
   var i = "другой цикл"; // строка
    Console.WriteLine(i);
  } // i опять выходит из области видимости
} // переменная n тоже выходит из области видимости
```
### Тип данных

- Язык С# является строго типизированным языком. Это означает, что все данные (константы и переменные) программы имеют явно или неявно заданный *тип*.
- Тип данных определяет:
	- количество используемой памяти (в байтах);
	- набор операции, в которых может участвовать данные такого типа;
	- способы явного и неявного преобразования в другие типы.

# Зачем нужны типы данных?

Чтобы гарантировать осмысленность выполняемых операций:

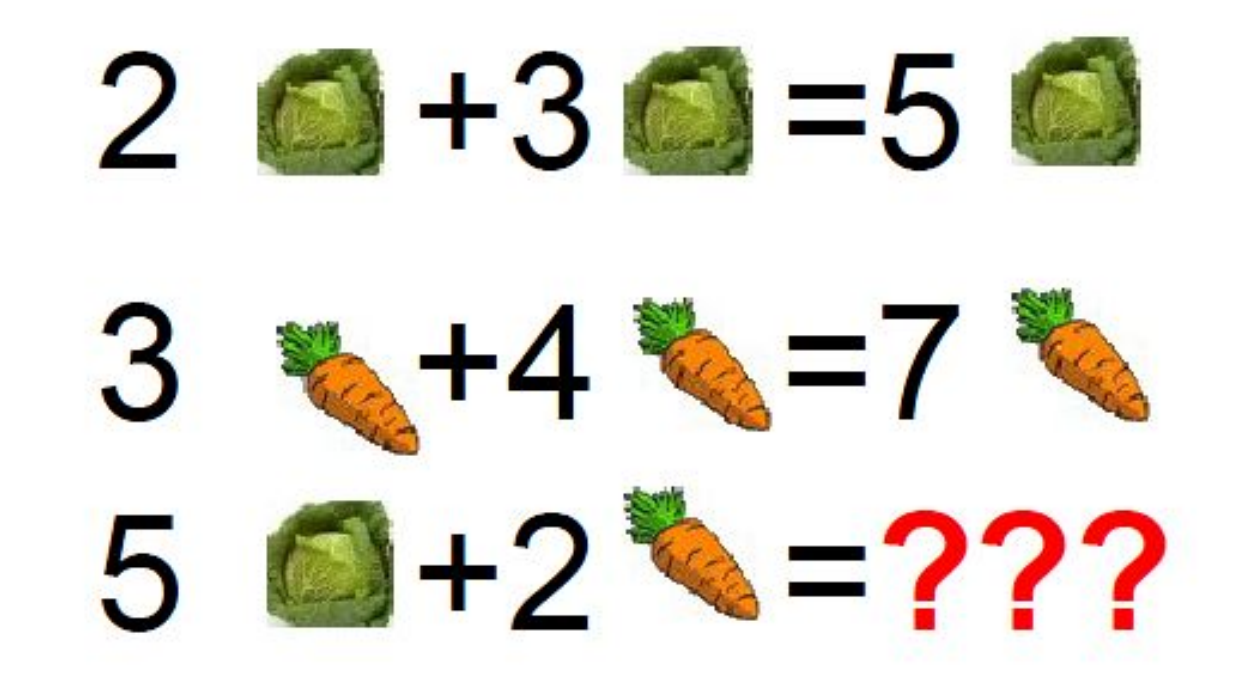

### Основные понятия

- Программа это набор типов
- $P = \{T1, T2, ..., Tn\}$
- Тип задает:
	- Количество памяти
	- Состояние (данные)
	- Поведение (методы)
	- Операции в которых может участвовать
	- Преобразования к другим типам.

## Основные сведения о типах

- Все элементы программы имеют тип *(переменные, константы, выражения, методы, параметры методов, и т.п.)*
- Для всех переменных требуется объявлять тип.
- Результат вычисления выражения имеет определенный тип.
- Переменные и выражения должны иметь один и тот же тип при присвоении.
- Если типы разные, выполняется их преобразование:
	- неявное (без прямого указания программиста)
	- явное (в результате заданного преобразования, кастинг)

### Система типов данных на языке C#

- Все типы языка C# можно разделить на две большие группы:
	- встроенные типы и
	- типы, описываемые разработчиками.
- *• Встроенные (или фундаментальные) типы* изначально принадлежат базисной *системе типов*, которая поддерживается средой CLR, но которые могут иметь специальные имена в конкретном языке. В соответствии со стандартом типов (Common Type Standard – CTS) в .Net имеется 15 встроенных типов (см. табл. 3.1).
- *• Типы, описываемые разработчиками.* Кроме встроенных типов, которые предоставляются в языке C#, программист может описывать и использовать свои собственные (пользовательские) типы. Имеются следующие пользовательские типы:
	- Классы (class)
	- Структуры (struct)
	- Перечисления (enum)
	- Интерфейсы (interface)
	- Делегаты (delegate)

### Пользовательские типы

- Пользовательские типы создаются с помощью объявлений типов, которые включают следующую информацию:
	- вид создаваемого типа (один из выше перечисленных);
	- имя нового типа;
	- объявление (имя и тип) каждого элемента данного типа.
- После того, как тип объявлен, можно создавать и использовать объекты данного типа, точно так же, как если бы они были встроенными типами.

### Основные виды типов

#### *• Значащие типы*

- создаются в стеке
- автоматически уничтожаются

#### *• Ссылочные типы*

- создаются в 2 шага
	- сперва объявляются выделяется память в стеке для хранения адреса
	- затем выделяется память в куче с помощью оператора new

# **Структура типов языка C#**

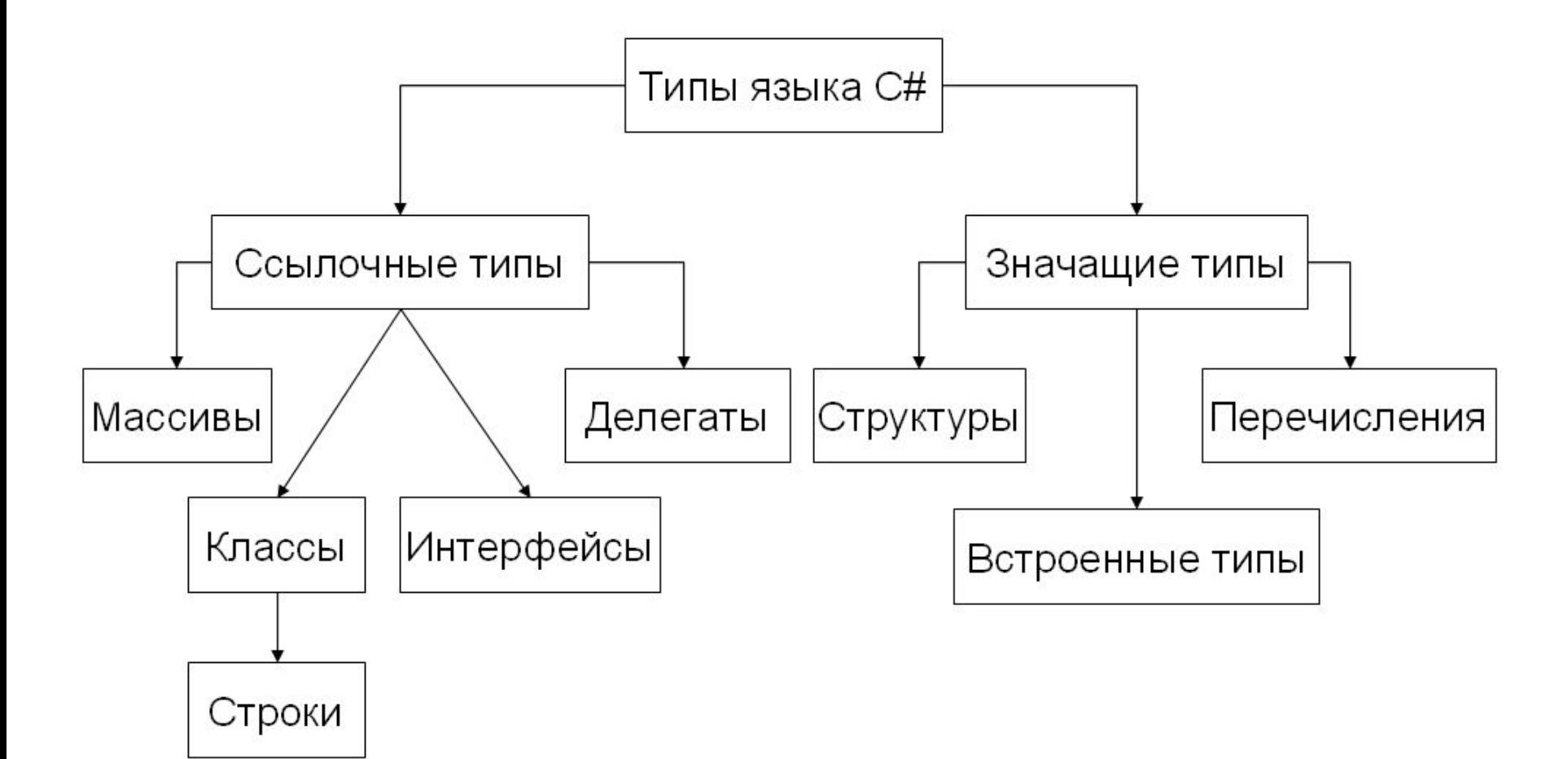

# Хранение данных программы

Данные используемые программой (переменные, константы) могут храниться в в двух типах оперативной памяти:

- Стек (линейная память)
- Куча (динамическая память)

# Стек (stack)

- Стек это линейный участок памяти (массив), который действует как структура данных типа «Последним пришел – первым ушел» (last-in, first-out – LIFO).
- Основной особенностью стека являются то, что данные могут добавляться только к вершине стека и удаляться из вершены.
	- Добавление и удаление данных из произвольного места стека невозможно.
- Операции по добавлению и удаление элементов из стека выполняются очень быстро.
	- Однако размеры стека, как правило, ограничены, и время хранения данных зависит от времени жизни переменной.
- Для всех локальных переменных методов и передаваемых методам параметров память выделяется в вершине стека.
- После того, как методы заканчивают работу вся выделенная память в стеке для их переменных автоматически освобождается.

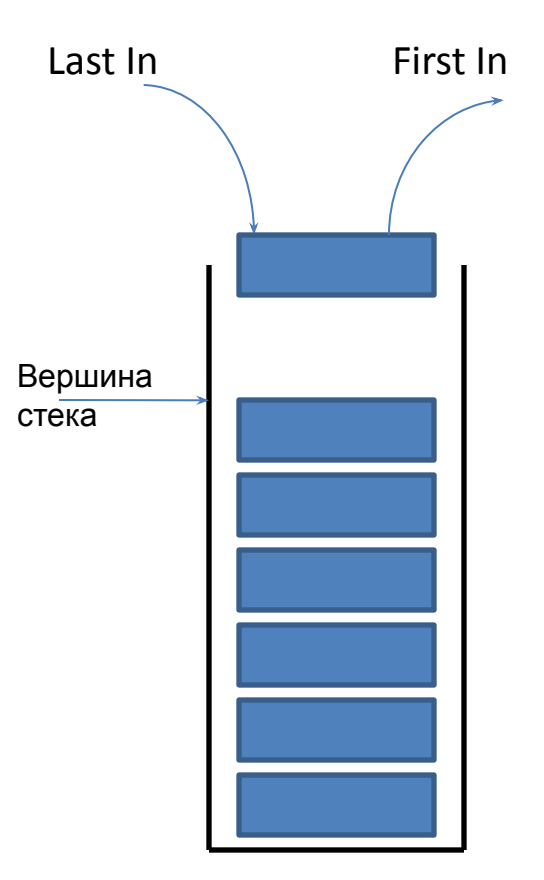

# **Куча (heap)**

- **• Куча (heap)**  это область оперативной памяти, в разных частях которой по запросу программы, операционная система может выделять участки требуемого размера для хранения объектов классов.
- Память в куче выделяется с помощью операции new.
- В отличие от стека, участки памяти в "куче" могут выделяться и освобождаться в любом порядке.
- Хотя программа может хранить элементы данных в "куче", она не может явно удалять их из нее.
- Вместо этого компонент среды CLR, называемый Garbage Collector (GC), автоматически удаляет не используемые участки "кучи", когда он определит, что код программы уже не имеет доступа к ним (не хранит их адреса).
- Автоматическая сборка мусора освобождает программиста от необходимости освобождать не используемую память вручную, что часто приводит к ошибкам работы программы.

### Различие между значащими и ссылочными типами

int  $v = 123$ ;

string s;

s = "Hello World!";

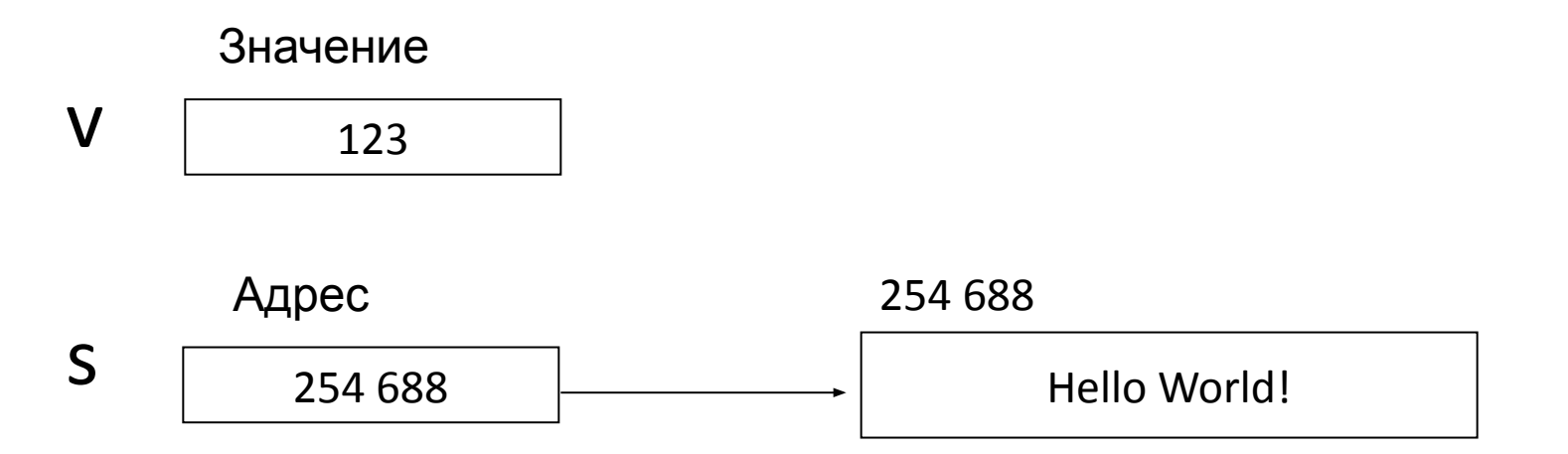

# Память программы - стек и куча

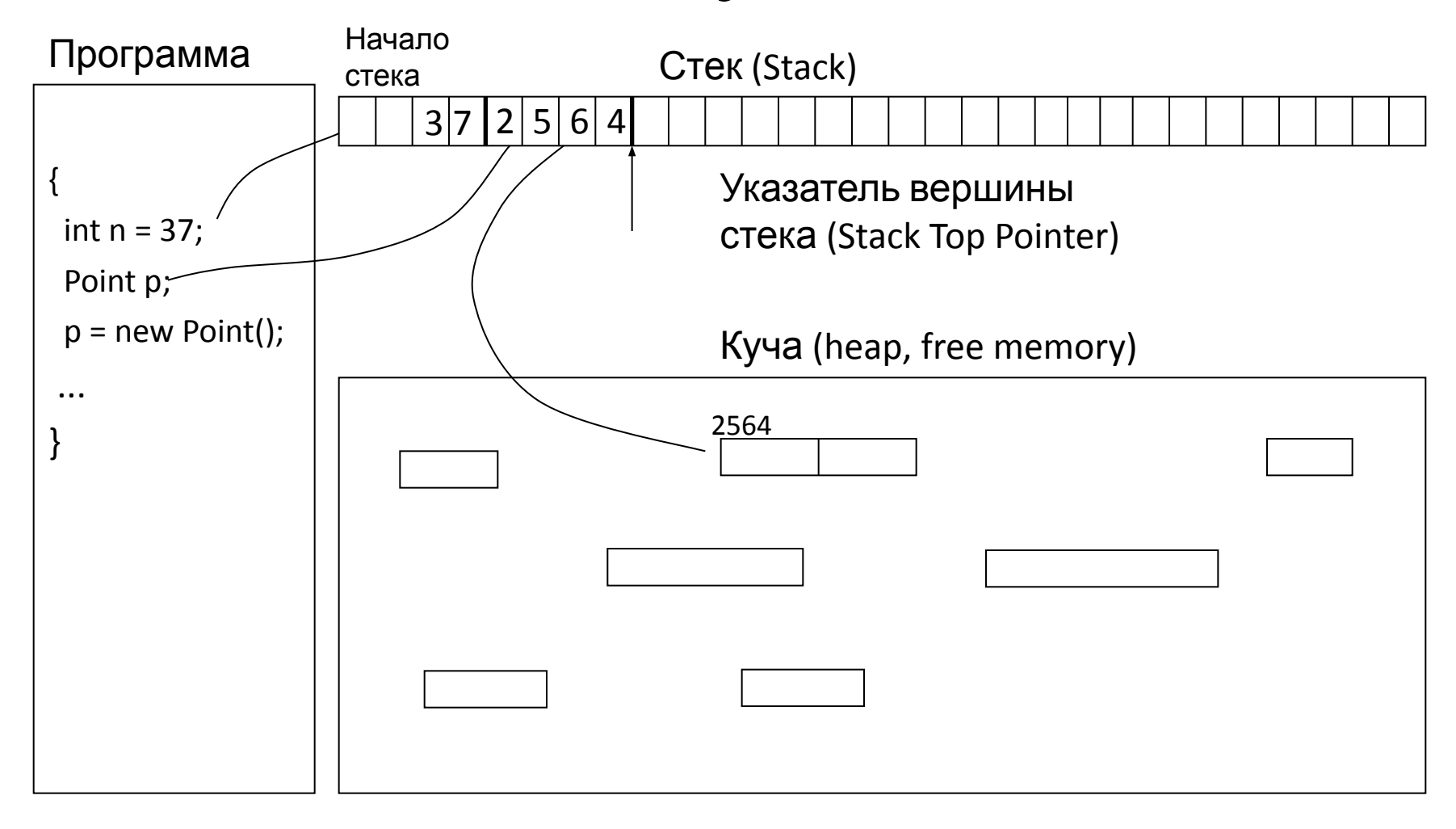

# Системные типы данных CLR

- В .Net Framework есть общие для всех языков, системные встроенные типы.
- *• Общая системы типов* Common Type System (CTS) для всех языков.
- Описание этих типов выполнено специалистами компании Microsoft.
	- Например:
		- System.Int32
		- System.Single
		- System.String
		- $\bullet$  ...

### Соответствие встроенных типов и системных типов

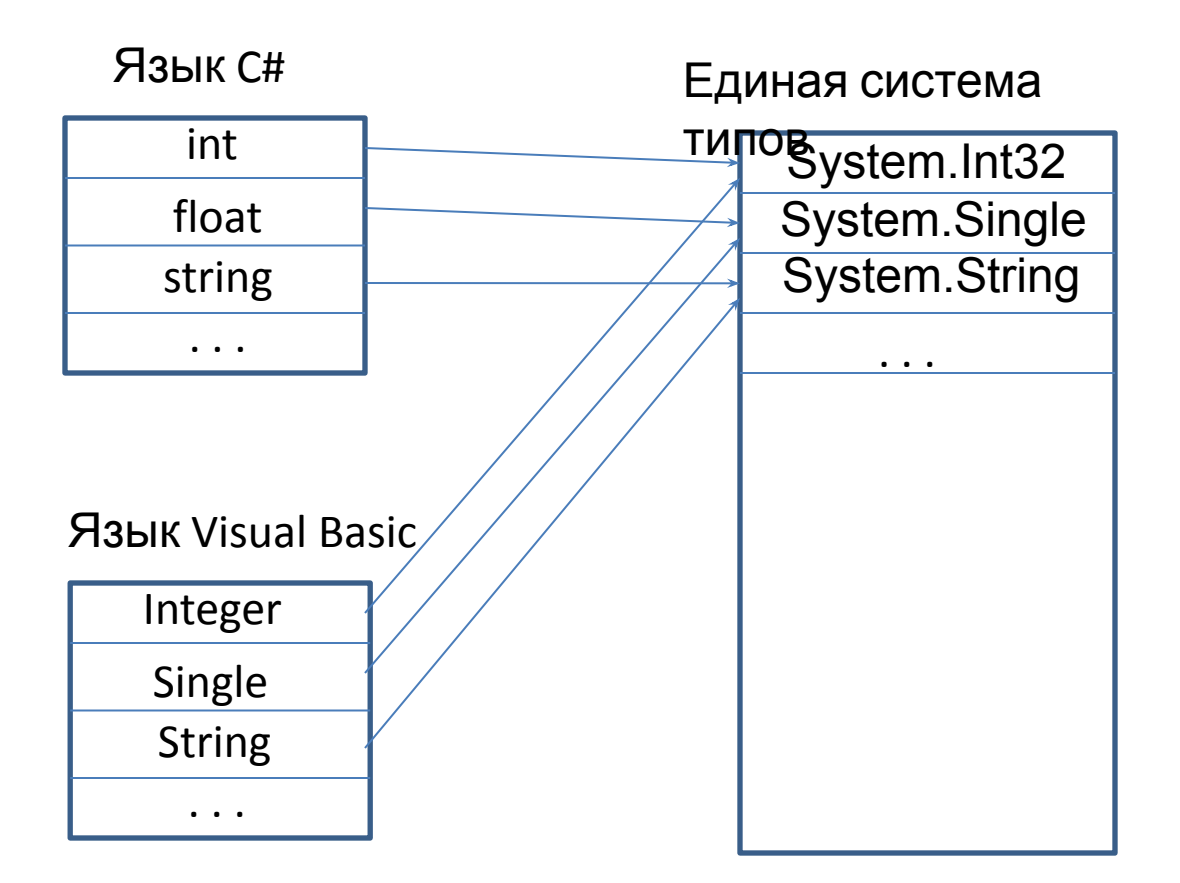

### Типы определенные в CLR

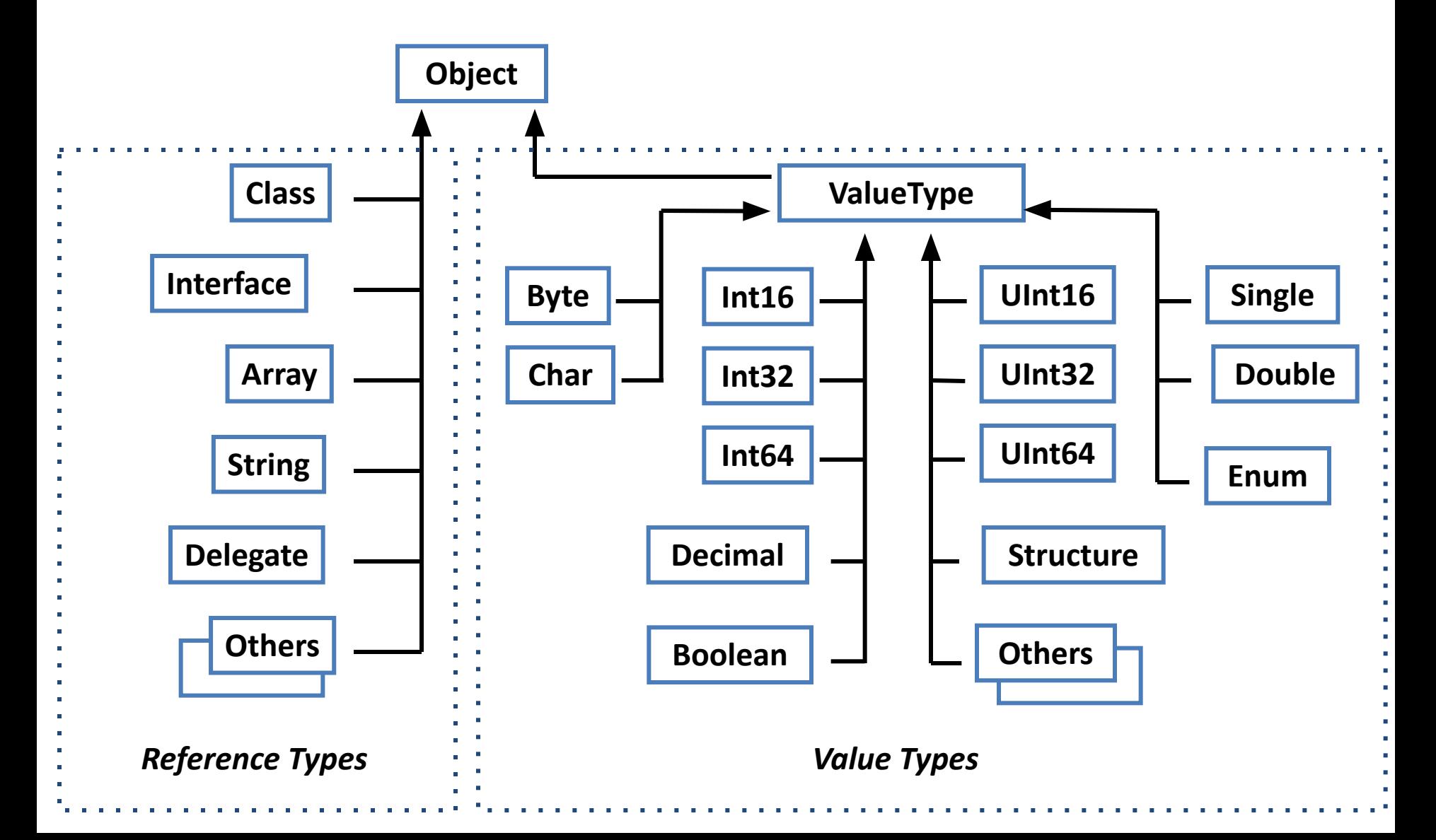

## Наследование типов в CLR

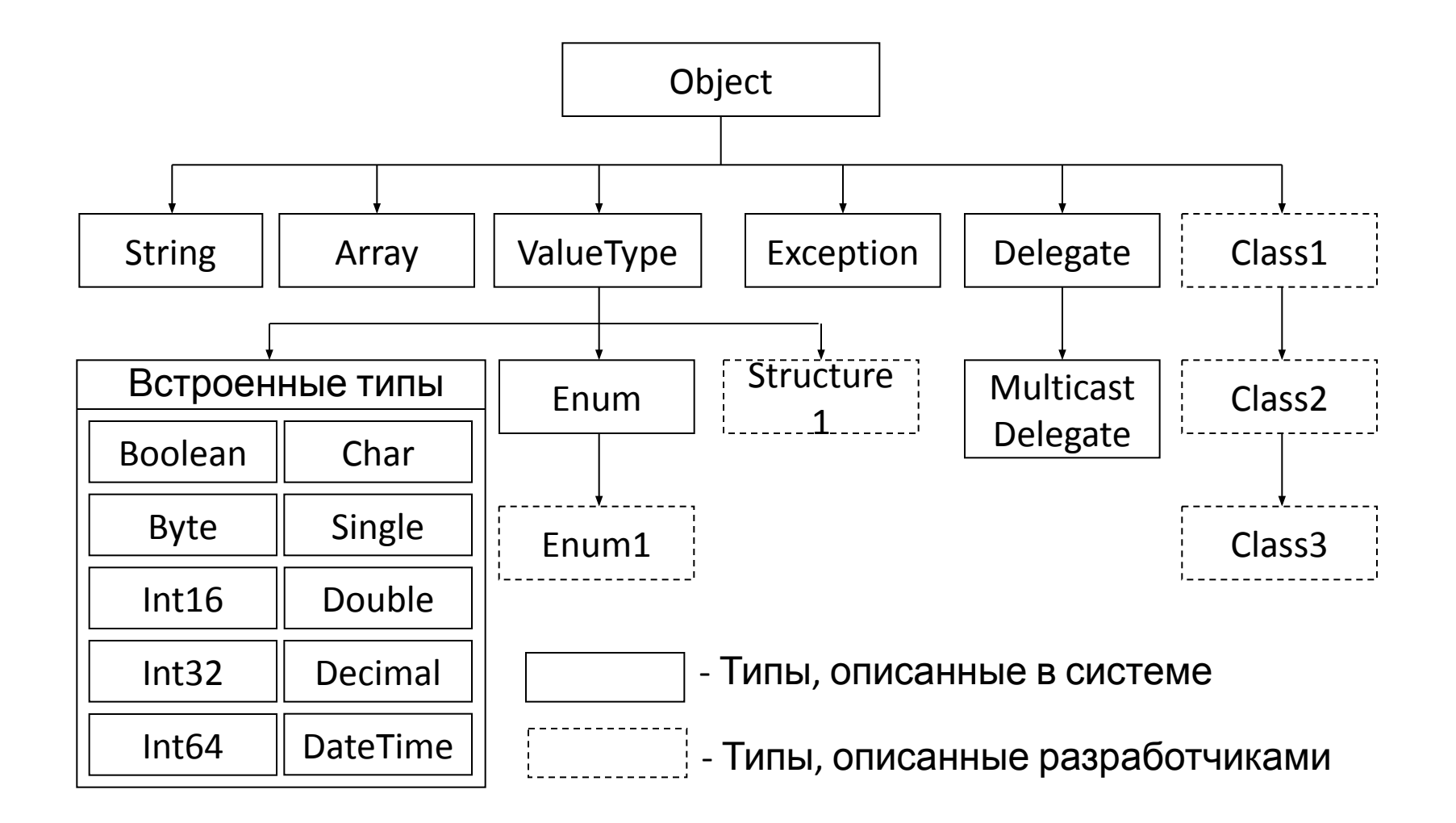

# Методы класса System.Object

- Equals() виртуальный метод, возвращающий true если значения объектов совпадают (по умолчанию, если два объекта расположены в одном месте памяти).
- GetHashCode() виртуальный метод, возвращает некоторое целое число (*хэш-код*), однозначно идентифицирующее экземпляр класса.
- GetType() возвращает объект типа Type, описывающий соответствующий тип.
- ToString() виртуальный метод, возвращающий символьное представление значения переменной (по умолчанию возвращает строку, представляющую полное имя типа объекта).
- Классы-потомки при создании наследует все свойства и методы родительского класса Object. Естественно, что все *встроенные типы* нужным образом переопределяют *методы* родителя и добавляют собственные *поля*, *свойства* и *методы*.
- Учитывая, что и типы, создаваемые пользователем, также являются *потомками класса* Object, то для них необходимо переопределить *методы* родителя, если предполагается использование этих *методов*; реализация родителя, предоставляемая по умолчанию, не обеспечивает нужного эффекта.
- Пример объявления переменных и присваивания им значений в языке C# показан ниже:

```
int x=11;
int v = new Int32();
v = 007;
string s1 = "Agent";s1 = s1 + v.ToString() + x.ToString();
```
### Встроенные типы

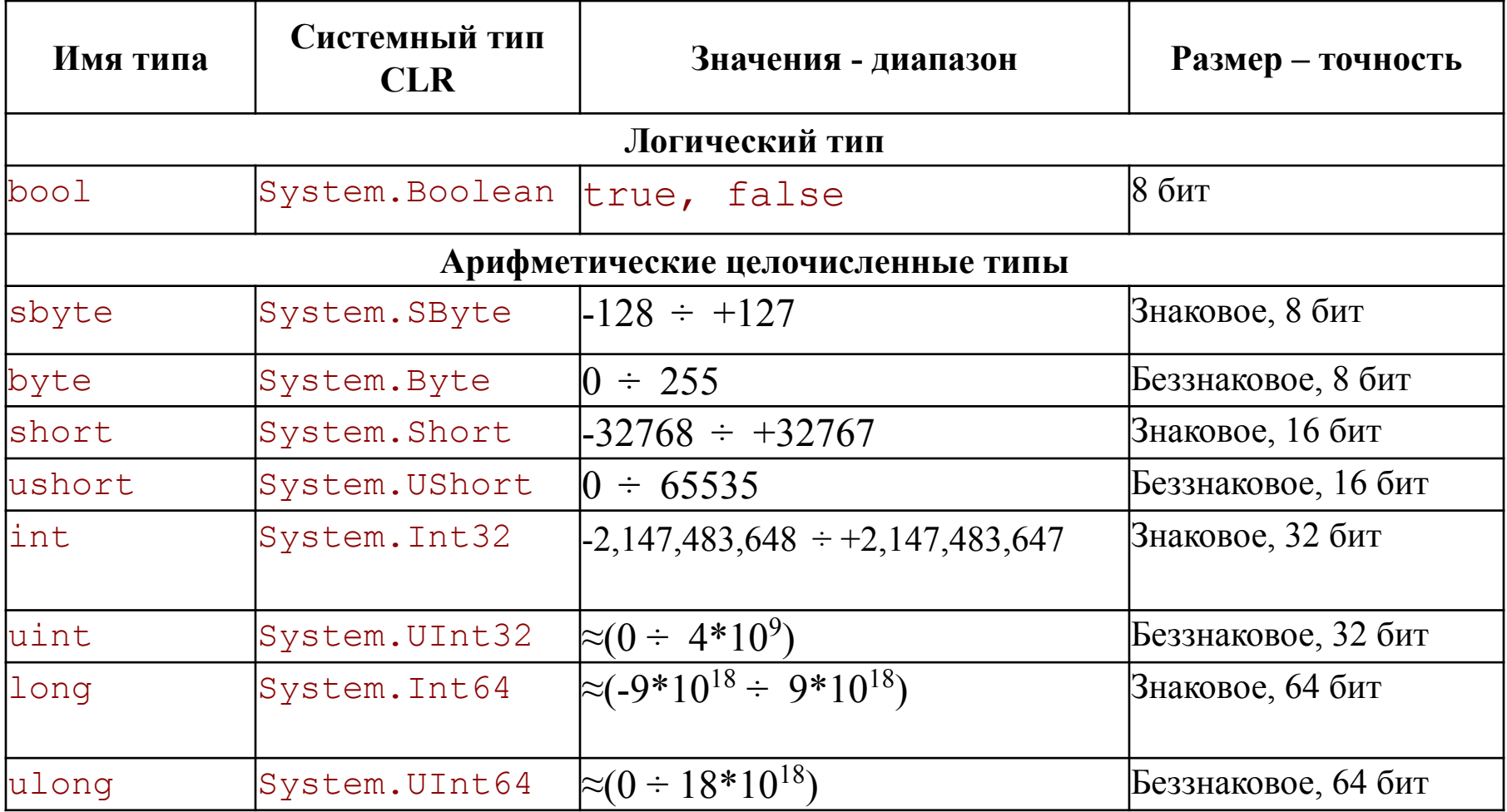

### Встроенные типы (продолжение)

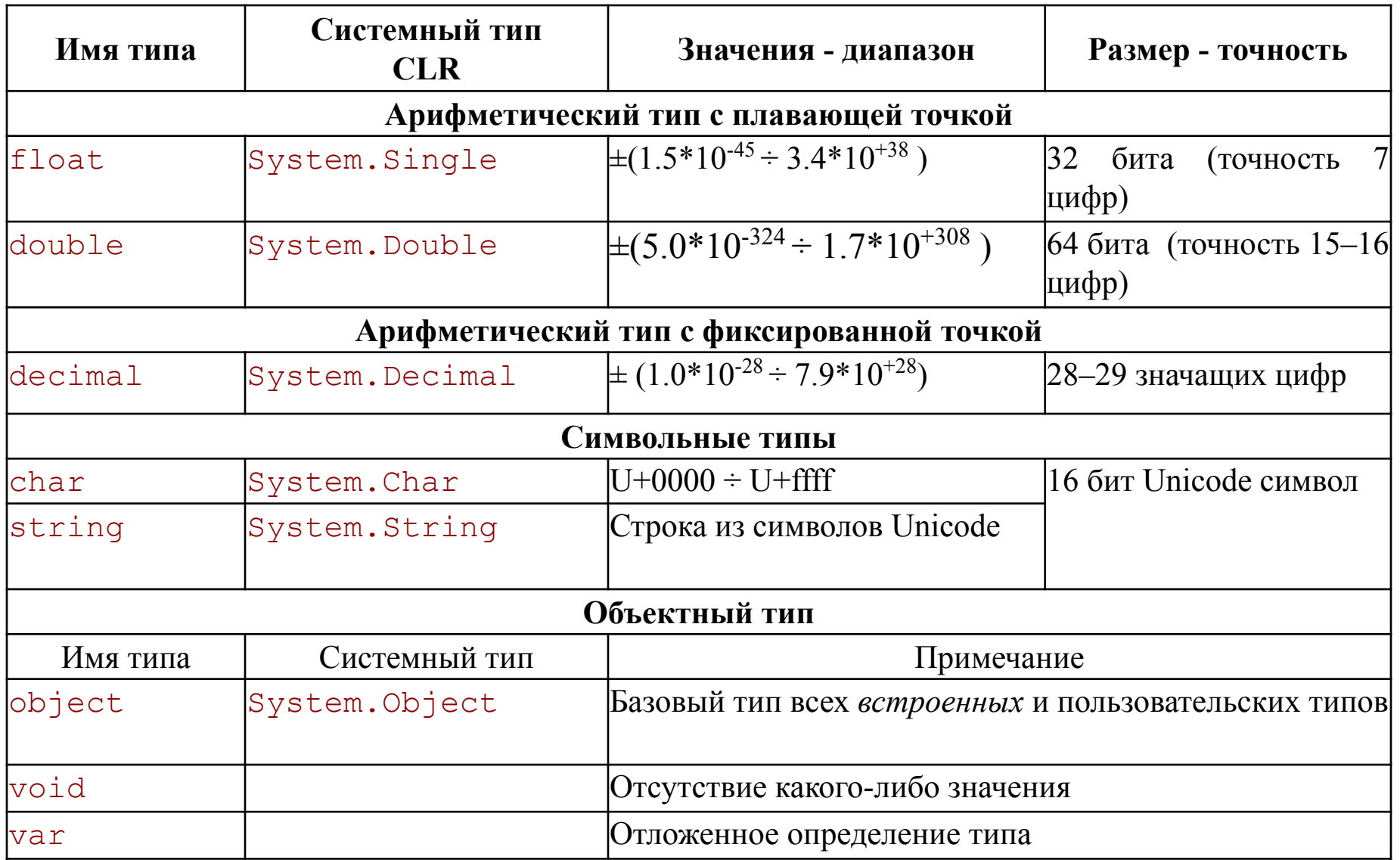

# Тип данных bool

- Соответствует системному типу System.Boolean
- Mожет хранить только значения констант true и false (булевые константы)
- Можно назначать только булевые значения или константы, а также значений логического выражения: bool bc = (c > 64 && c < 123);

# Тип данных decimal

- 128-битный тип данных;
- имеет б**о**льшую точность и меньший диапазон значений чем типы с плавающей точкой (floating-point);
	- Диапазон ±1.0 ×  $10^{-28} \div \pm 7.9 \times 10^{28}$
	- Точность 28 значащих цифр
- более подходит для финансовых и денежных вычислений;
- Чтобы константа обрабатывалась как decimal нужно добавить суффикс m или M: decimal myMoney = 300.5m;
# Не определенный тип - var

- Для переменной можно задать неопределенный тип (var) и присвоит некоторое значение. В этом случае компилятор автоматически определит тип присваиваемого значения и назначит его переменной.
- Например, объявление переменной: var name =  $"$ Петров А.В.";
	- аналогично следующему объявлению: string name = "Петров А.В.";
- В этом случае обязательно нужно инициализировать переменную при ее объявлении.
- Можно также использовать неявное задание типа массива. Например, следующие операторы объявляют массив типа Point:

var points = new[]  $\{$  new Point $(1, 2)$ , new Point $(3, 4)$  };

## Тип константам (литералам) для задания типа

- Тип целой константы определяется ее значением (количеством цифр).
- Константы с дробной частью имеют тип double.
- Для изменения типа констант используются приставки:
	- Float F: 0.23F
	- Double D: 2.7D
	- Decimal M: 12.34M

# Nullable типы данных

- Nullable типы данных это такие значащие типы данных, которые кроме обычных значений могут хранить и значение null.
- Например, nullable System. Boolean может хранить значения из набора {true, false, null}.  $\bullet$
- Это очень удобно при работе с базами данных, которые кроме значений колонок могут указывать на отсутствие значения.
- Для описания nullable типа переменной нужно добавит символ вопроса (?) в конец  $\bullet$ названия типа. Это можно делать только для значащих типов.
- Например:

```
static void LocalNullableVariables()
 // Описываем некоторые локальные значащие nullable типы.
 int? nullableInt = 10;
 double? nullable Double = 3.14:
 bool? nullableBool = null:
 char? nullableChar = 'a';
 int?[] arrayOfNullableInts = new int?[10];
 // Error! String является ссылочным типом!
 // string? s = "oops";
```
- Nullable типы являются экземплярами обобщенного типа System.Nullable<T>.
- Нет неявного преобразования nullable типа в обычный тип.
- Описана операция ??: если присваиваемое nullable значение = null, то присваивается  $\bullet$ значение, стоящее после??.

# Свойства Nullable типов

- bool HasValue есть ли значение у переменной.
- <Tип> Value значение переменной (если переменная используется в не допустипой операции, то формируется исключение System.InvalidOperationException )
- Пример 1: int?  $n = null$ ; int m =  $5 + n$ . Value; //формируется исключение
- Пример 2:

 $int? n = null;$ // можно выполнить явное преобразование int m =  $5 + (int)n$ ; //формируется исключение

• Пример 3: int?  $n = null;$ 

int?  $m = 5 + n$ ; //  $m = null$ 

# Использование nullable типов данных

static void Main(string[] args)

Console.WriteLine("\*\*\*\*\* Работа с Nullable Data \*\*\*\*\*\n");

DatabaseReader dr = new DatabaseReader();

#### **// Получаем int из "базы данных".**

int? i = dr.GetIntFromDatabase();

if (i.HasValue) // проверка на наличие значения переменной

```
 Console.WriteLine("Value of 'i' is: {0}", i.Value);
```
else

}

{

Console.WriteLine("Value of 'i' is undefined.");

#### **// Получаем bool из "базы данных".**

bool? b = dr.GetBoolFromDatabase();

if  $(b != null)$ 

 Console.WriteLine("Значение 'b' равно: {0}", b.Value); else

 Console.WriteLine(" Значение 'b' не определено."); Console.ReadLine();

# Зачем нужны типы данных?

Чтобы гарантировать осмысленность выполняемых операций:

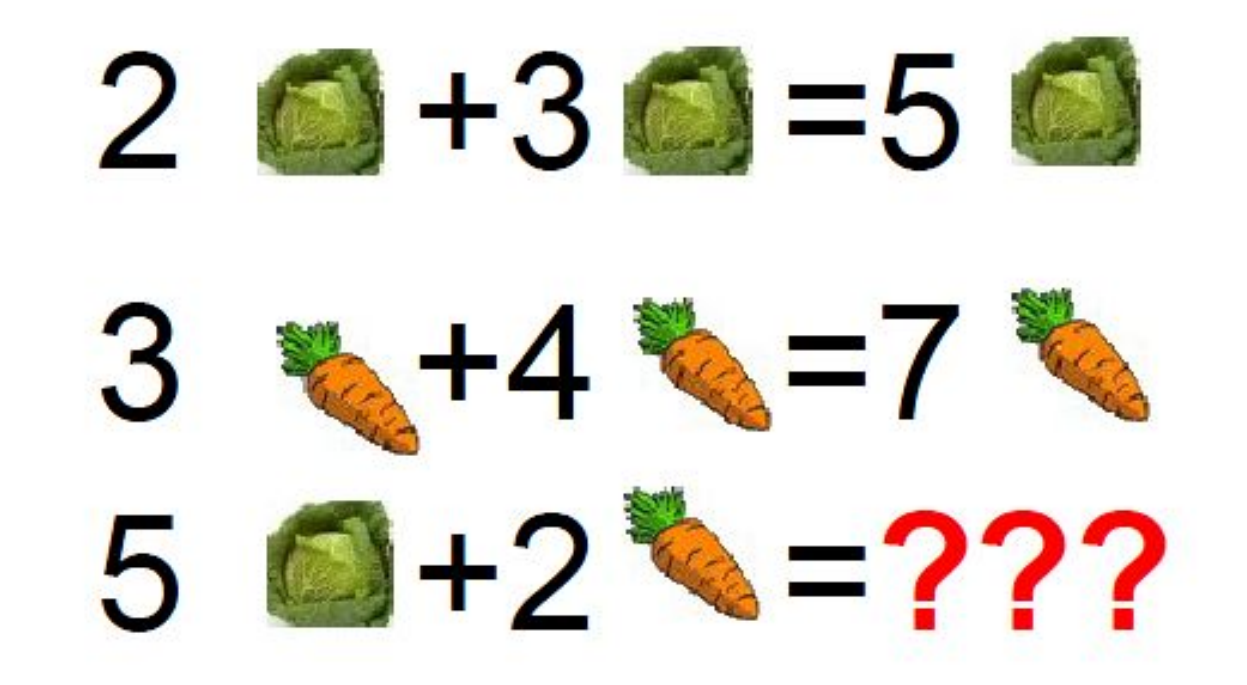

### Тип результата операции

- Тип результата операции зависит от типов участвующих в операции операндов.
- Типом арифметической операции является наиболее сложный тип операнда. Значение другого операнда преобразуется к более сложному типу.
- Наименее сложный тип byte, наиболее сложный decimal.
- int a=5;

double d=2.6;

- a \* d // тип результата double
- a / 2 // тип результата int

# Тип результата операции (2)

• Типом результата операции присваивания является тип левого операнда (переменной, которой присваивается значение).

**int n;**

- **n = a \* d // тип результата int**
- Тип операций отношения является bool.
- **a > 5 // тип результата bool**
- Тип логических операций является bool.

**bool b = true, с = false;**

**b && с // тип результата bool**

# Преобразование типов

- **• Неявное преобразование** (implicit conversion) выполняется автоматически.
- **• Явное преобразование** (explicit conversion) выполняется по заданию программиста.

## Неявное преобразование типов (implicit conversion)

- К *неявным* относятся преобразования, результат выполнения которых всегда успешен и не приводит к потере точности данных.
- *• Неявные преобразования* выполняются автоматически.
	- Если на диаграмме есть переход из типа A в тип B то, выполняется неявное преобразование типов
	- Если нет неявного преобразования то выдается исключение
- "Cannot implicitly convert type 'int?' to 'int'. An explicit conversion exists (are you missing a cast?)"

#### Явное преобразование типов (explicit conversion)

- К *явным* относятся разрешенные преобразования, выполнение которых не гарантируется или может привести к потере точности.
- Способы явного преобразования:
	- Использование операции приведения типов (cast) // отсечение дробной части int  $i = (int) f;$
	- Использование стандартного класса Convert // с округлением до ближайшего целого  $int i = Convert.Tolnt32(f);$
	- Преобразование типов из строк с помощью метода Parse(string)

#### **Неявное и явное преобразование**

```
// Error: no conversion from int to short
int x=5, y=6;
short z = x + y;
```

```
int a = 5;
float b = 1.5F;
b = a;
```
// нужно явное преобразование (кастинг)  $a = (int)b;$ 

#### Неявное преобразование типов на языке Java

- char c='X';
- int code=c;
- System.out.println(code);
- Ответ: 88 (ASCII code of X)

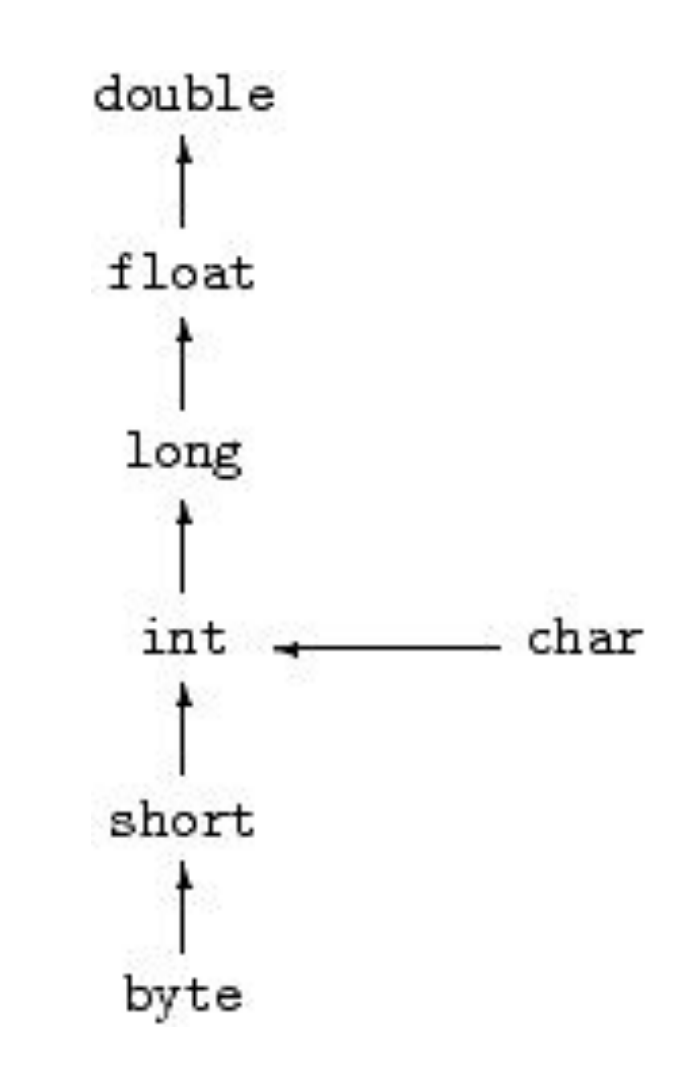

# Схема неявного приведение **ВСТРОЕННЫХ ТИПОВ** decimal

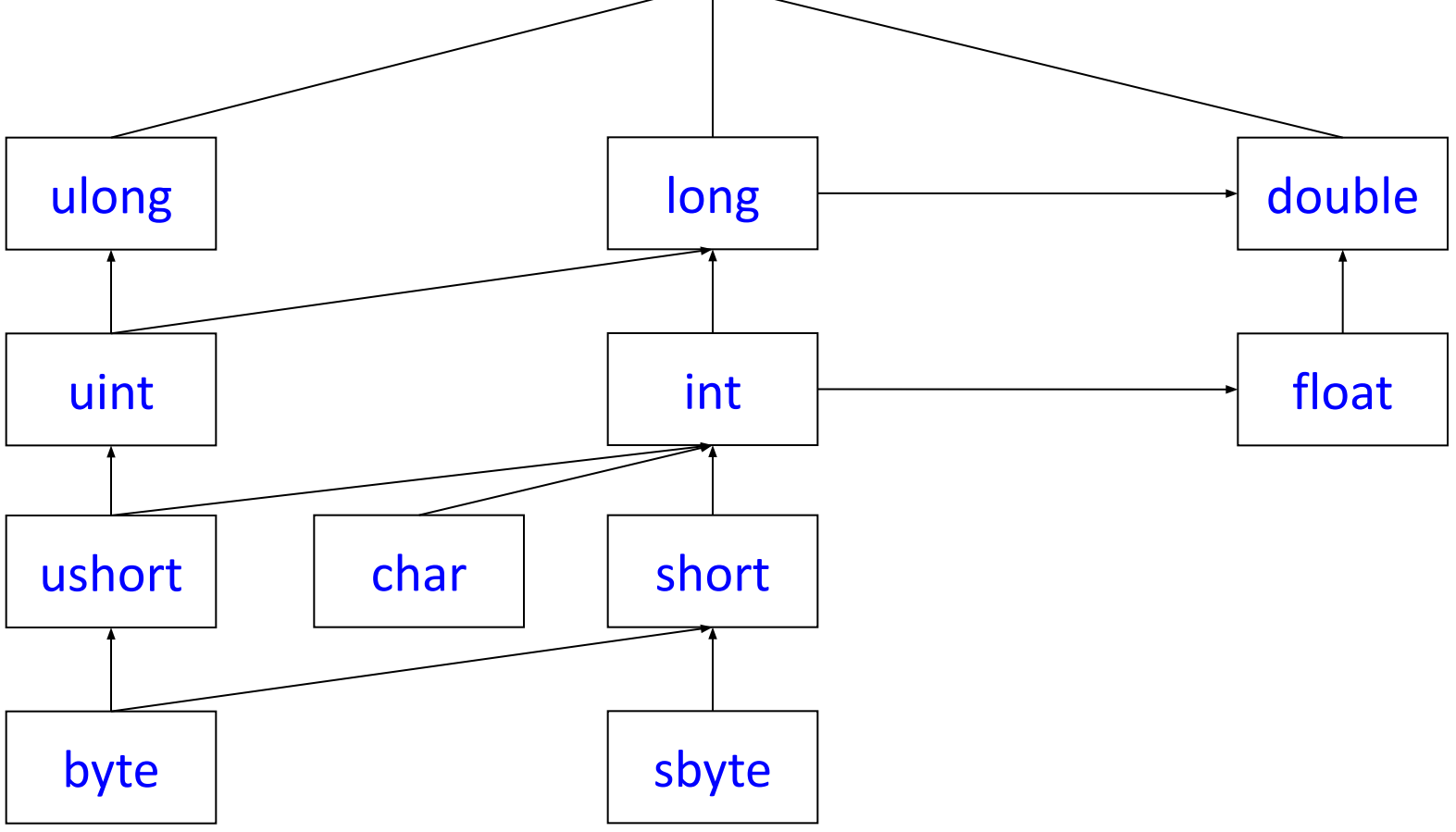

## Схема неявного приведение встроенных типов (упрощенная)

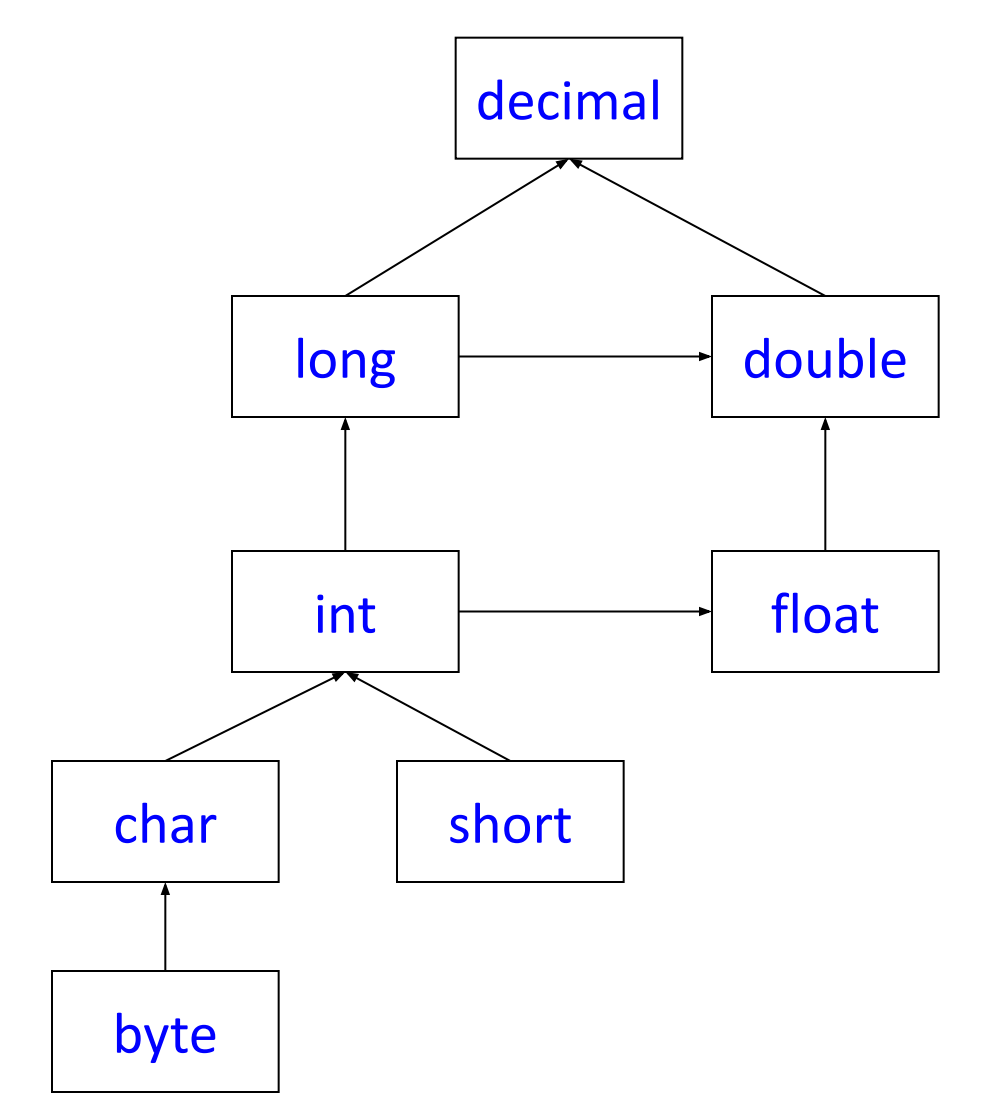

# Схема неявного приведение встроенных типов (упрощенная)

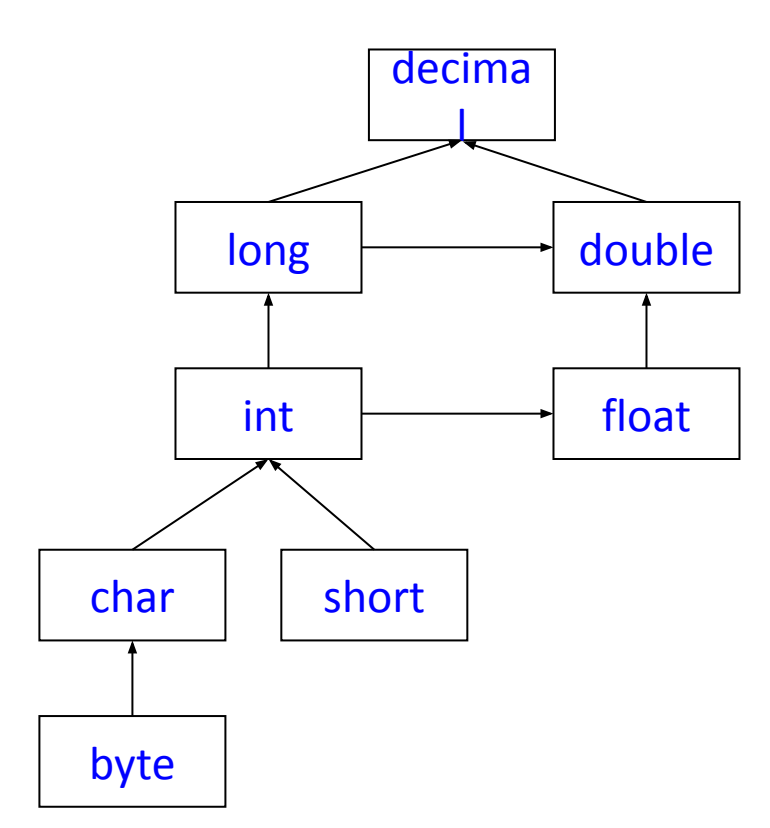

#### **byte -> char -> short -> int -> long -> float -> double -> decimal**

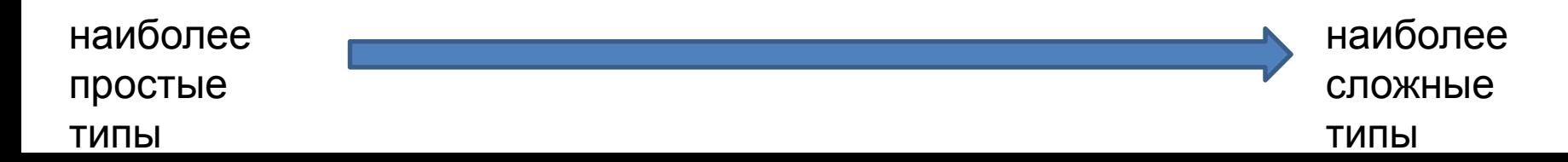

# Применение диаграммы

• Если на диаграмме задан путь (стрелками) от типа А к типу В, то это означает, что возможно неявно преобразовать из типа А в тип В.

- Например из short в float

• Все остальные преобразования между подтипами арифметического типа существуют, но являются явными. - Например из float в int

#### Пример приведения встроенных типов

bool  $c1$  = true; int  $d = c1$ ; // Error! Cannot implicitly convert type 'bool' to 'int' d = (int) c1; // Error! Cannot convert type 'bool' to 'int'

int  $a = 5$ ; float  $f = 1.9$ ; // Error! Literal of type double cannot be implicitly // converted to type 'float'; use an 'F' //suffix to create a literal // of this type

float  $b = 1.9$ ;  $a = (int)b$ ; //  $a = 1 -$  отбрасывается дробная часть  $b = a$ ; //  $b = 1.0$ 

decimal  $d = 2$ ;  $d = (decimal)b;$  $d = a$ ;

# **Явное преобразование типа**

• Для указания явного преобразования типов используется операция *приведения к типу* (*кастинг*), которая имеет высший *приоритет* и следующий вид:

#### (type) <выражение>

- Она задает явное преобразование типа, определенного *выражением*, к типу, указанному в скобках.
	- Например: int i = (int) 2.99; // i = 2;
- Если описаны пользовательские типы T и P, и для типа T описано явное преобразование в тип P, то возможна следующая запись:

```
 T y;
P x = new P();
y = (T) x;
```
# Явное преобразование типа

- Существуют явные преобразования внутри арифметического типа,
- Не существует, например, явного преобразования арифметического типа в тип bool.
- Например:

double  $a = 5.0$ ;

int  $p = (int)a;$ 

//bool b = (bool)a; // ошибка!!!

- явное преобразование из типа double в тип int выполняется,
- явное преобразование double в тип bool приводит к ошибке, потому и закомментировано.

#### Преобразование типов с помощью класса Convert

- Преобразование типа с помощью методов класса System.Convert.
- *• Класс Convert* содержит 15 статических *методов* вида To<Type> (ToBoolean(),...ToUInt64()); string s1 = Console.ReadLine(); int ux = Convert.ToUInt32(s1);
- Все *методы* To<Type> *класса Convert* перегружены и каждый из них имеет, как правило, более десятка реализаций с аргументами разного типа.

Пример явного преобразования типов с помощью класса Convert

• Преобразование вещественного к целому типу выполняется с округлением

float  $b = 1.5$ ;

 $a =$  Convert.ToInt32(b); // a=2

• Есть преобразование логического к целому типу bool  $b = true$ ;

 $a =$  Convert.ToInt32(b); // a=1

#### Пример преобразования типов

```
System.Single f = 0.5F;
float b = f;
 int a;
 a = (int)f; // с обрезанием дробной части
 a = Convert.ToInt32(f); // с округлением
 string s = "123";
// a = (int)s; a = Convert.ToInt32(s);
```
#### **Преобразование типов из строк с помощью метода Parse()**

- У всех типов есть статический метод Parse(), который выполняет преобразование строки текста в соответствующий формат.
- Для проверки возможности преобразования использовать метод bool TryParse(x), он возвращает true, если можно преобразовать иначе false

```
static void ParseFromStrings()
```

```
{
```
}

```
Console.WriteLine("=> Data type parsing:");
bool b = bool.Parse('True');Console.WriteLine("Value of b: {0}", b);
double d = double.Parse("99.884");
Console.WriteLine("Value of d: {0}", d);
int i = int.Parse("8");Console.WriteLine("Value of i: {0}", i);
char c = Char.Parse("w");
Console.WriteLine("Value of c: {0}", c);
Console.WriteLine();
```
# **Операция присваивания**

- В C# присваивание является операцией, которая может использоваться в выражениях. В выражении, называемом множественным *присваиванием*, списку переменных присваивается одно и то же значение.
	- Например:  $x = y = z = w = (u+v+w)/(u-v-w);$
- При присвоении переменных разного типа выполняется преобразование типа правого операнда к типу левого операнда.
- Т.е. компилятор пытается выполнить преобразование типа переменной стоящей справа в тип переменной, стоящей слева.
- Присваивание переменной стоящей слева (тип Т) значения переменной или результата вычисления выражения (типа T1) возможно, если:
	- 1. типы T и T1 совпадают;
	- 2. тип T является базовым (родительским) типом для типа T1 (в соответствии с наследованием типов);
	- 3. в определении типа T1 описано явное или неявное преобразование в тип T.
- Так как все классы в языке C# встроенные и определенные пользователем – по определению являются потомками класса Object, то отсюда и следует, что переменным класса Object можно присваивать выражения любого типа.

#### **Специальные варианты присваивания**

В языке C# для двух частных случаев *присваивания* предложен специальный синтаксис:

1.для *присваиваний* вида x=x+1; (переменная увеличивается или уменьшается на единицу), используются специальные *префиксные* и *постфиксные* операции "++" и "--".

2.для присваивания вида:

 $X = X$  <operator> (выражение); например:  $x = x * 2$ ;

– Для таких присваиваний используется краткая форма записи: X <operator> = expression; например:  $x * = 2$ ;

- Типы (встроенные, пользовательские классы, структуры, интерфейсы).
- Операции
- Выражения
- Преобразование типов

#### **2. Операции**

# **Операции**

- Переменные и константы могут участвовать (объединяться) с помощью операций.
- Операция это термин или символ, получающий на вход одно или несколько операндов (переменных или констант) или выражений (переменных или констант, связанных между собой знаками операций), и возвращающий значение некоторого типа
- Например:  $a + b$  и или  $++a$   $*$  pi
	- Операции, получающие на вход один операнд, например операция приращения (++) или new, называются *унарными операциями*.
	- Операции, получающие на вход два операнда, например, арифметические операции (+, –, \*, /) называются *бинарными операциями*.
	- Одна операция условная (?:), получает на вход три операнда и является единственной *третичной операцией* в C#.

## **Базовые операции**

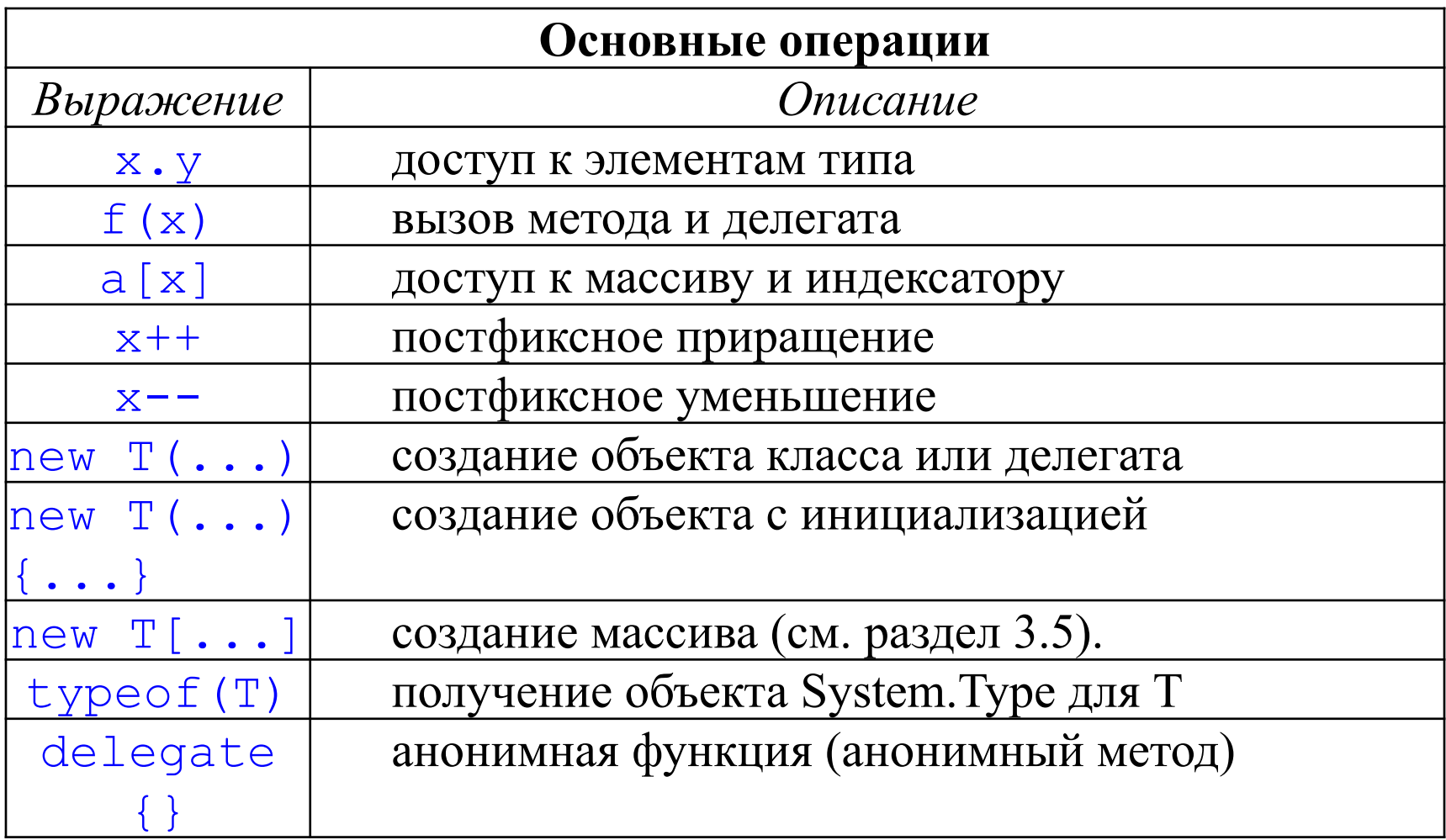

# Унарные операции

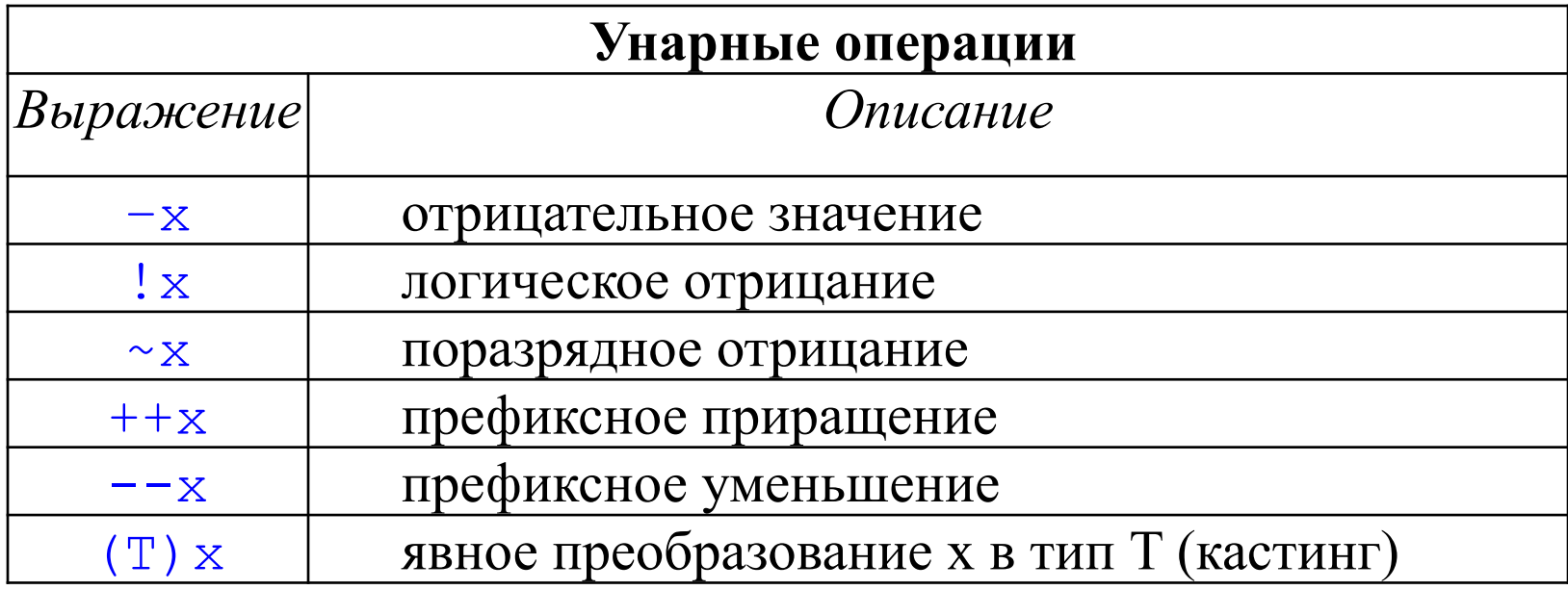

# Бинарные операции

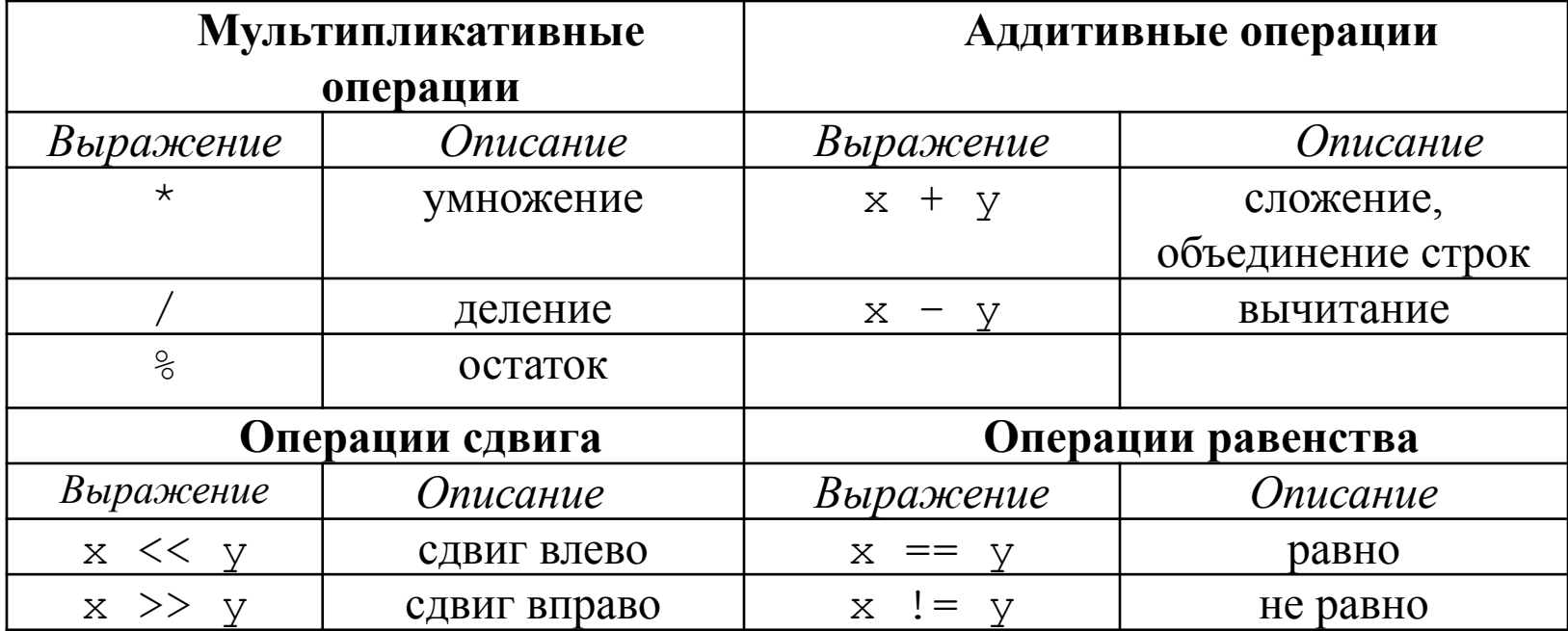

# **Бинарные операции** (продолжение)

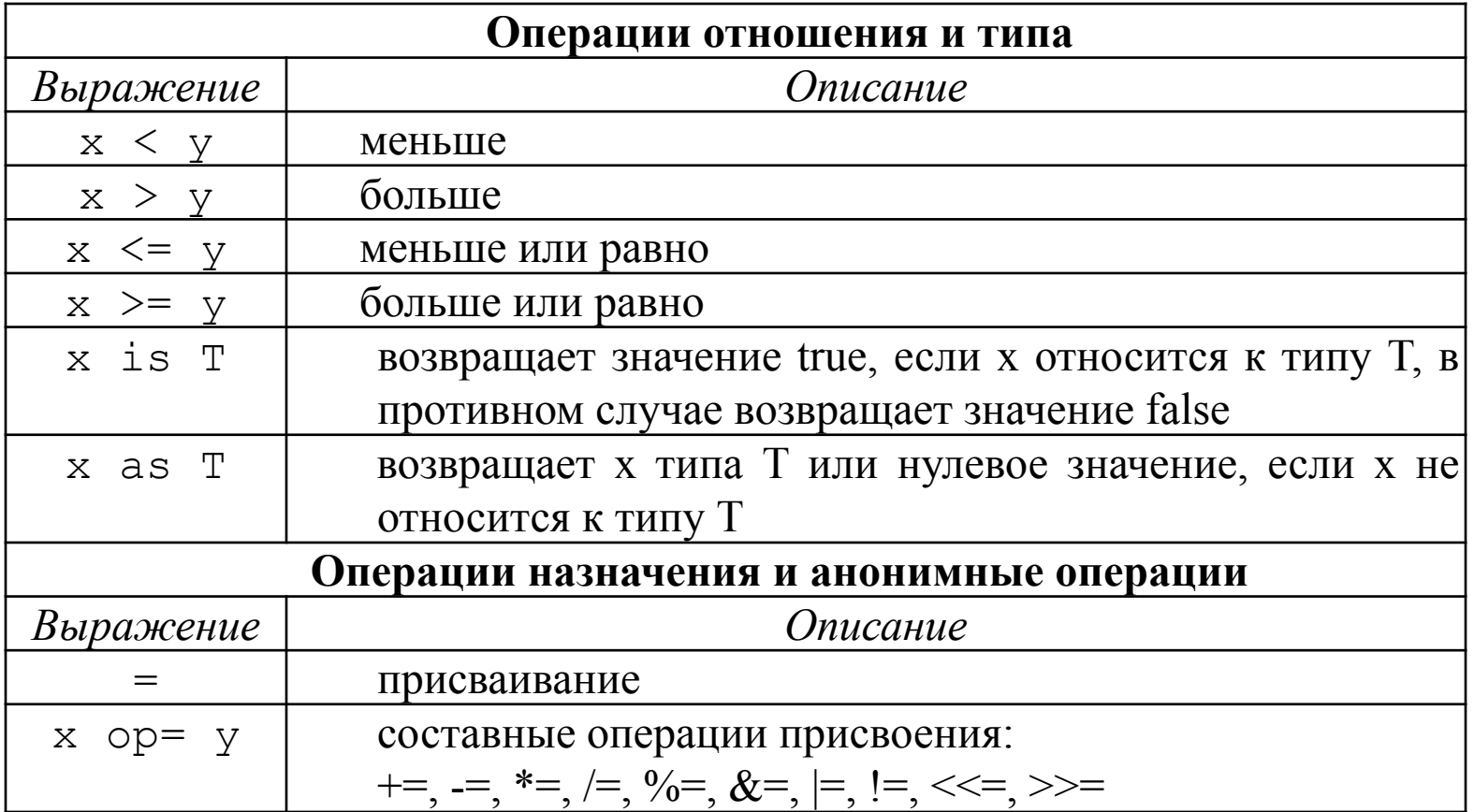

## Логические и условные операции

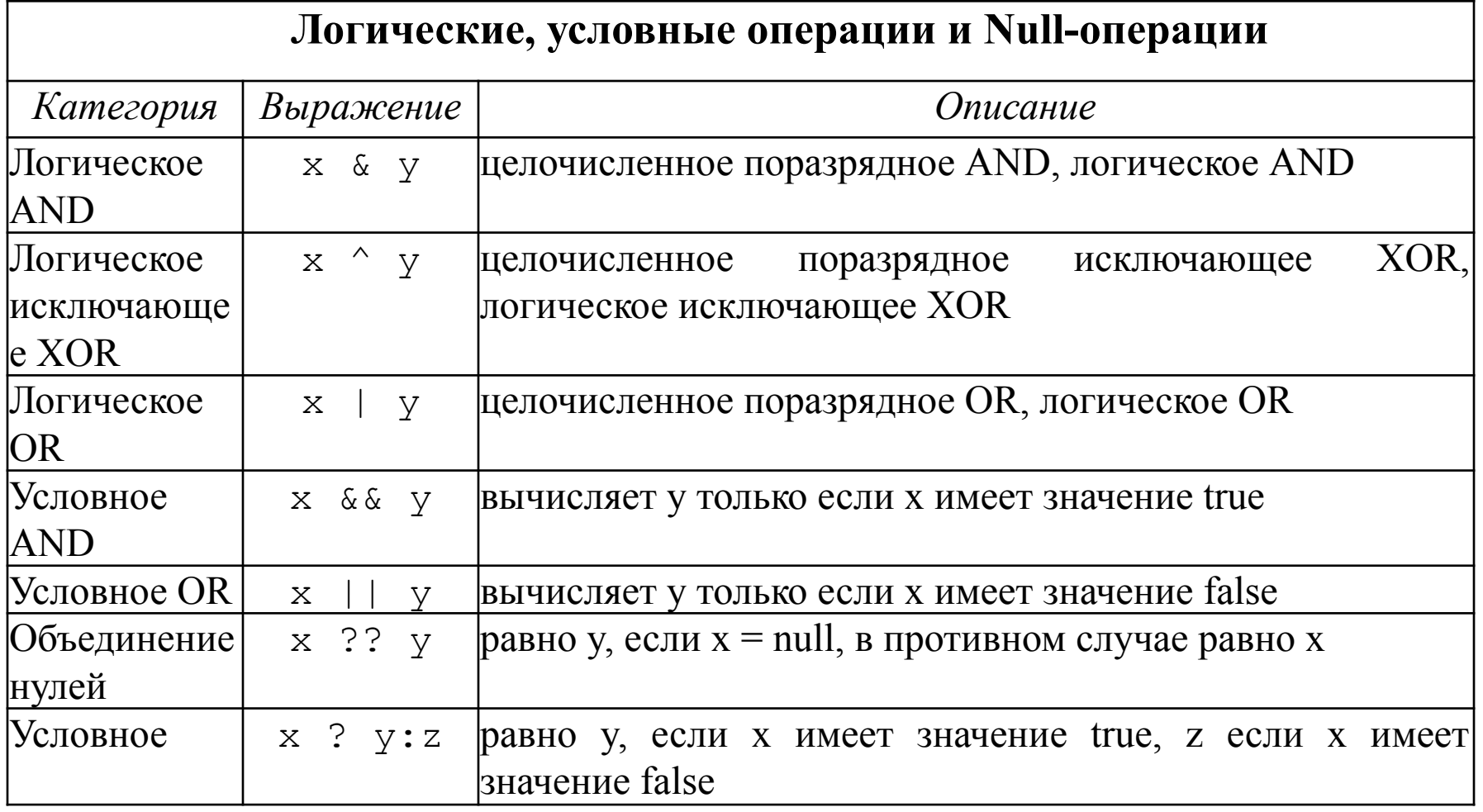

# Приоритеты операций языка С#

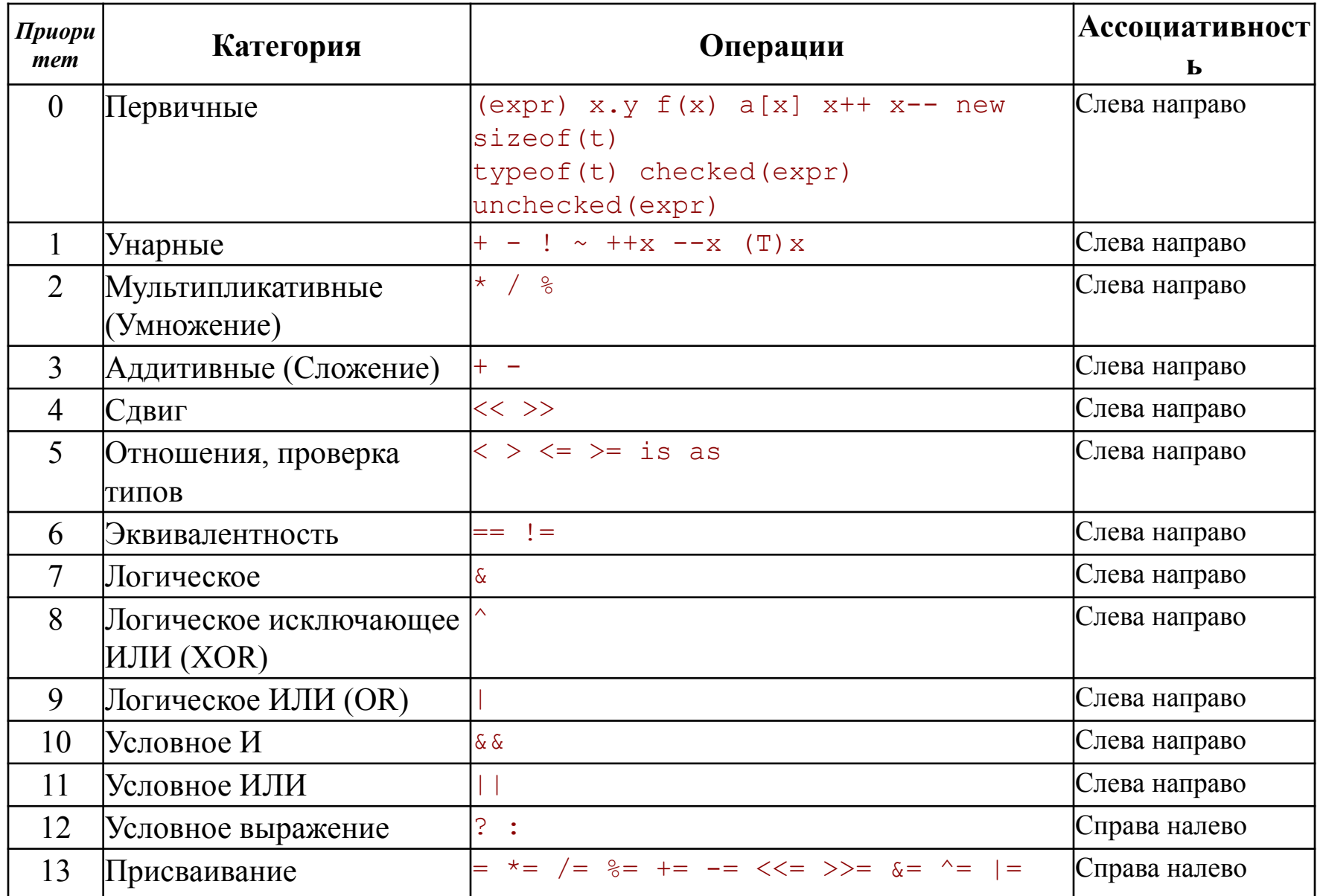
### Пояснение приоритета операций

- Вычисление выражений начинается с выполнения операций высшего приоритета.
- Например: первым делом вычисляются выражения в круглых скобках (expr), определяются значения полей объекта - x.y, вычисляются функции –  $f(x)$ , переменные с индексами –  $a[i]$ .
- Можно заключать выражения в скобки для принудительного вычисления некоторых частей выражения раньше других. Например, выражение 2 + 3 \* 2 в обычном случае будет иметь значение 8, поскольку операции умножения выполняются раньше операций сложения. А результатом вычисления выражения (2 + 3) \* 2 будет число 10, поскольку компилятор С# получит данные о том, что операцию сложения (+) нужно вычислить до выполнения операции умножения (\*).
- Если есть несколько операций с одинаковым приоритетом, то они вычисляются в соответствии с их ассоциативностью.
	- Операции с левой ассоциативностью вычисляются слева направо. Например, x \* y / z вычисляется как (x \* y)/z.
	- Операции с правой ассоциативностью вычисляются справа налево.
	- Операции присваивания и третичная операция (?:) имеют правую ассоциативность. Все другие двоичные операции имеют левую ассоциативность.
- Порядок выполнения операций с объектами пользовательских классов и структур можно изменить. Такой процесс называется перегрузкой операций.

## Тип результата операции

- Тип результата операции зависит от типов участвующих в операции операндов.
- Типом арифметической операции является наиболее сложный тип операнда. Значение другого операнда преобразуется к более сложному типу.
- Наименее сложный тип byte, наиболее сложный decimal.

```
int a=5;
```

```
double d=2.6;
```
- a \* d // тип результата double
- a / 2 // тип результата int
- Типом результата операции присваивания является тип левого операнда (переменной, которой присваивается значение).

int n;

- $n = a * d // run pe}$ зультата int
- Тип операций отношения является bool.
- $a > 5$  // тип результата bool
- Тип логических операций является bool.

```
bool b = true, c = false;
b && с // тип результата bool
```
## Преобразование типов

- Неявное преобразование (implicit conversion)
	- К неявным относятся те преобразования, результат выполнения которых всегда успешен и не приводит к потере точности данных.
	- Неявные преобразования выполняются автоматически.
	- Если на диаграмме есть переход из типа А в тип В то, выполняется неявное преобразование типов
	- Если нет неявного преобразования то исключение
		- "Cannot implicitly convert type 'int?' to 'int'. An explicit conversion exists (are you missing a cast?)"
- Явное преобразование (explicit conversion)
	- К явным относятся разрешенные преобразования, успех выполнения которых не гарантируется или может приводить к потере точности
	- Использование приведения типов (cast) int i = (int) f; // с обрезанием дробной части
	- Использование стандартного класса Convert int i = Convert.ToInt32(f); // с округлением до ближайшего целого

#### **Неявное и явное преобразование**

```
// Error: no conversion from int to short
int x=5, y=6;
short z = x + y;
```

```
int a = 5;
float b = 1.5F;
b = a;
```
// нужно явное преобразование (кастинг)  $a = (int)b;$ 

#### Неявное преобразование типов на языке Java

- char c='X';
- int code=c;
- System.out.println(code);
- **OTBET: 88 (ASCII code of X)**

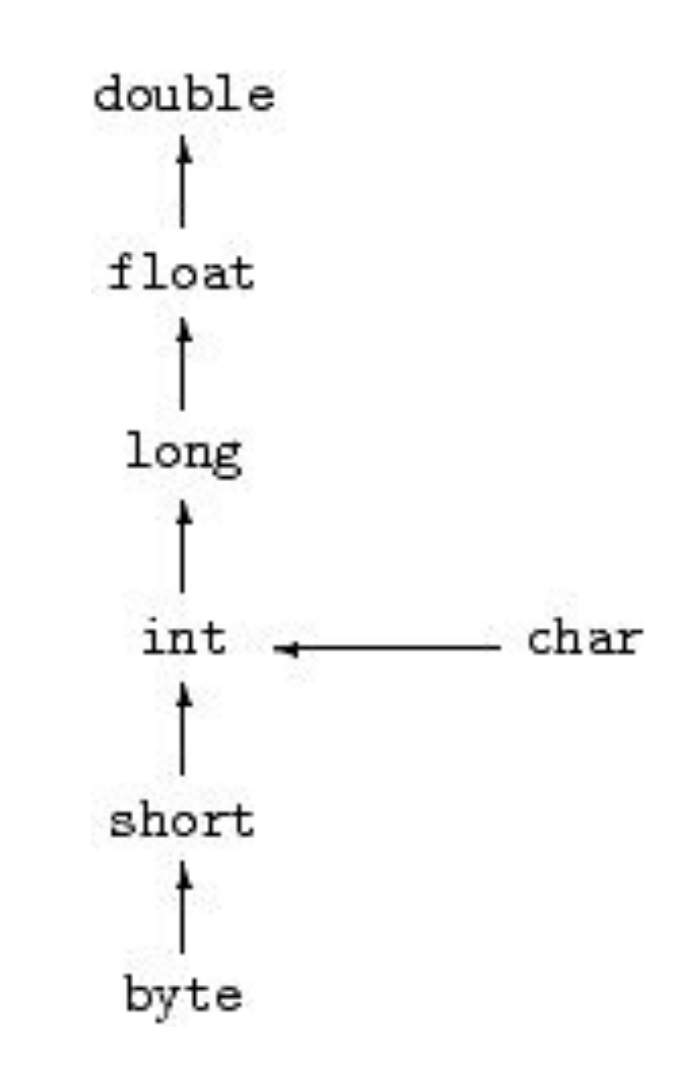

# Схема неявного приведение **ВСТРОЕННЫХ ТИПОВ** decimal

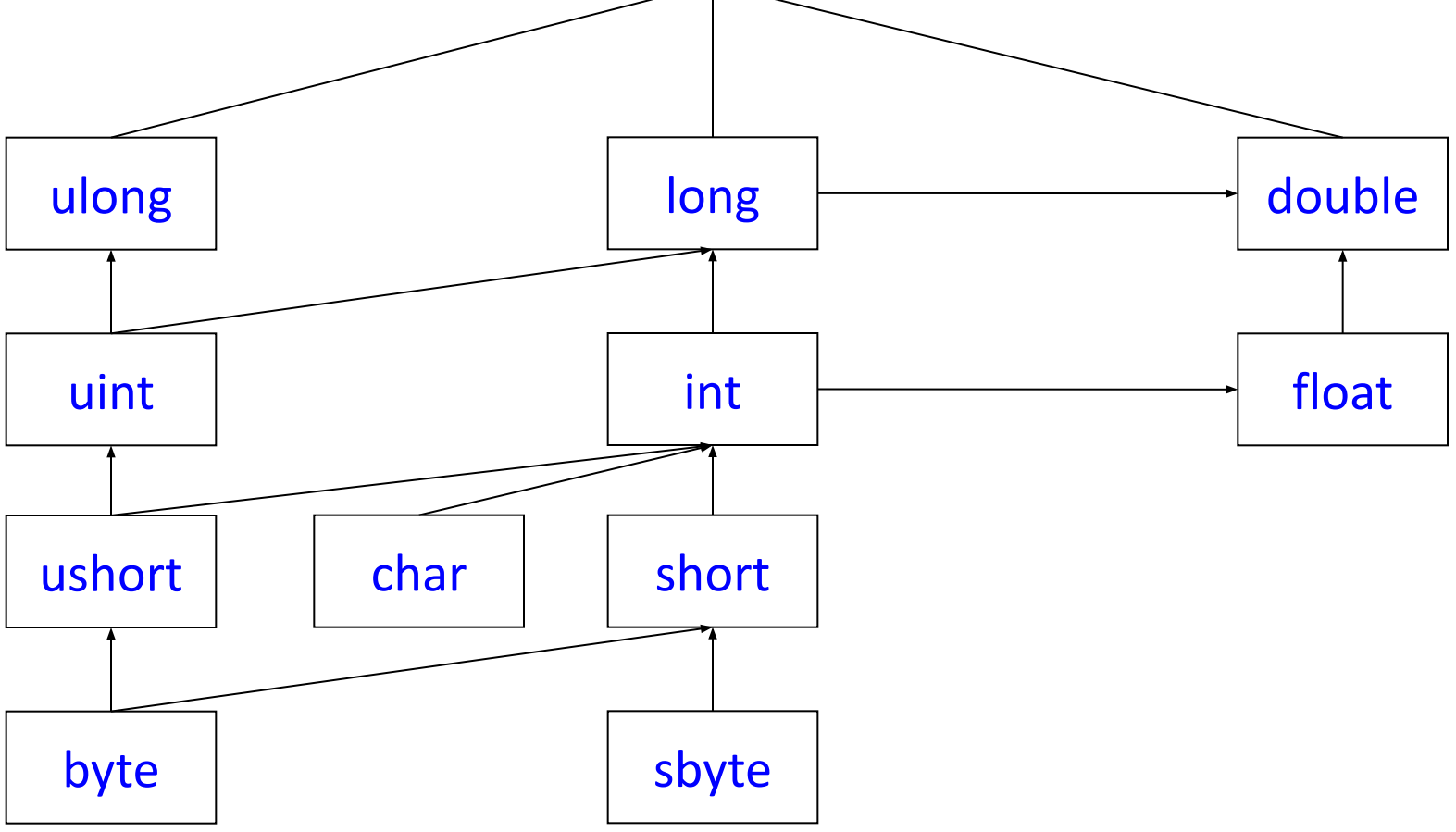

#### Схема неявного приведение встроенных типов (упрощенная)

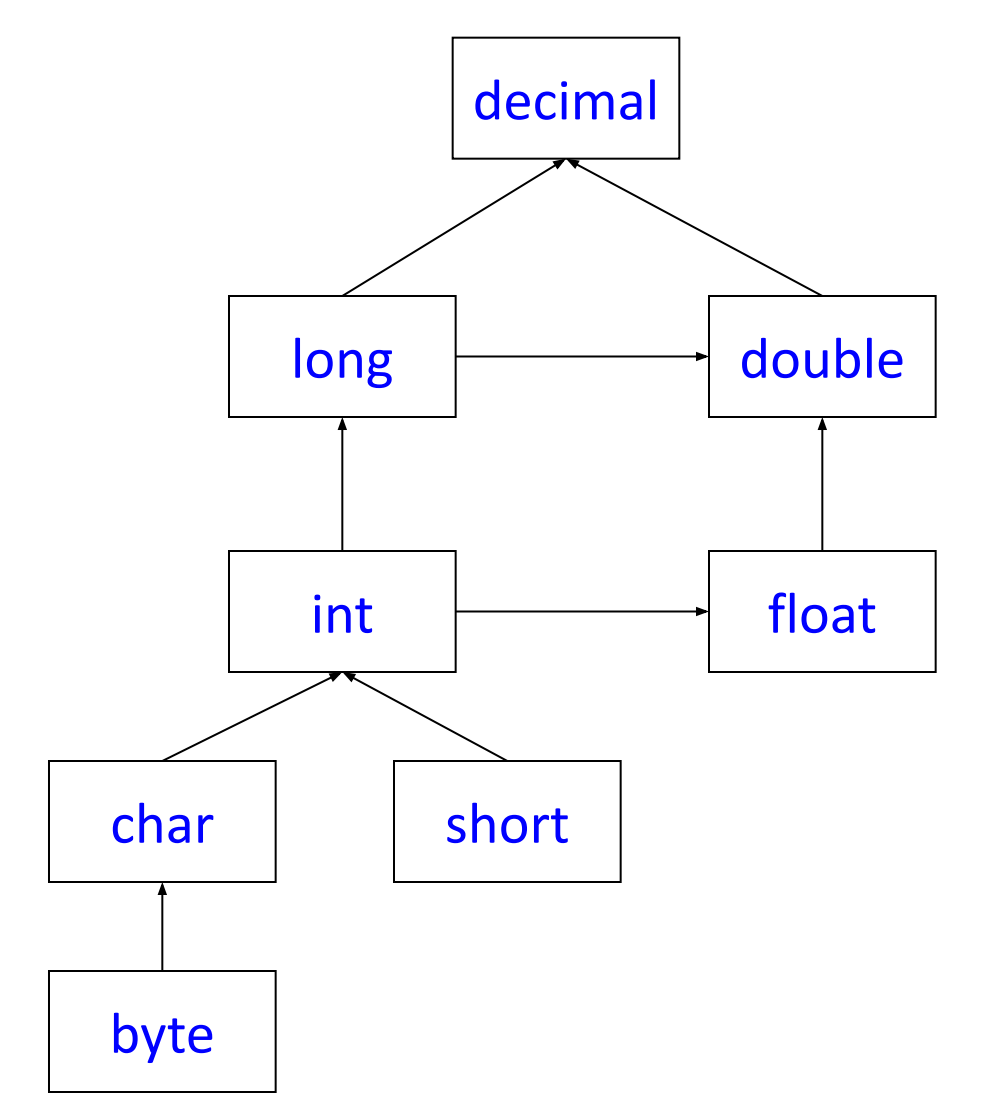

### Применение диаграммы

- Если на диаграмме задан путь (стрелками) от типа А к типу В, то это означает, что возможно неявно преобразовать из типа А в тип В. - Например из short в float
- Все остальные преобразования между подтипами арифметического типа существуют, но являются явными.
	- Например из float в int

#### Пример приведения встроенных типов

 $bool c1 = true;$ int  $d = c1$ ; // Error! Cannot implicitly convert type 'bool' to 'int' d = (int) c1; //Error! Cannot convert type 'bool' to 'int'

int  $a = 5$ ; float  $f = 1.9$ ; // Error! Literal of type double cannot be implicitly //converted to type 'float'; use an 'F' //suffix to create a literal // of this type

float  $b = 1.9$ ;  $a = (int)b; // a = 1 - or6$ расывается дробная часть  $b = a$ ; //  $b = 1.0$ 

decimal  $d = 2$ ;  $d = (decimal)b;$  $d = a$ ;

## Явное преобразование типа

Для указания явного преобразования типов используется операция приведения к типу (кастинг), которая имеет высший приоритет и следующий вид:

(type) <выражение>

- Она задает явное преобразование типа, определенного выражением, к типу, указанному в скобках. Например: int i = (int) 2.99; // i = 2;
- Если описаны пользовательские типы Т и Р, и для типа Т описано явное преобразование в тип Р, то возможна следующая запись:

```
T y;P x = new P();y = (T) x;
```
• Следует отметить, что существуют явные преобразования внутри арифметического типа, но не существует, например, явного преобразования арифметического типа в тип bool. Например: double  $a = 5.0$ ; int  $p = (int)a;$ 

//bool b = (bool)a; // ошибка!!!

 $\bullet$  В данном примере явное преобразование из типа double в тип int выполняется, а преобразование double в тип bool приводит к ошибке, потому и закомментировано.

#### Преобразование типов с помощью класса Convert

- Можно задать явным образом требуемое преобразование, используя специальные методы преобразования,  $\,$ определенные в классе System.Convert, которые обеспечивают преобразование значения одного типа к значению другого типа (в том числе значения строкового типа к значениям встроенных типов).
- *• Класс Convert* содержит 15 статических *методов* вида To <Type> (ToBoolean(),...ToUInt64());

```
string s1 = Console.ReadLine();
 int ux = Convert.ToUInt32(s1);
```
- Все *методы* To <Type> *класса Convert* перегружены и каждый из них имеет, как правило, более десятка реализаций с аргументами разного типа.
- Преобразование вещественного к целому типу выполняется с округлением

```
float b = 1.5;
```

```
a = Convert. To Int 32(b); // a=2
```
• Есть преобразование логического к целому типу

```
bool b = true;
```

```
a = Convert.ToInt32(b); // a=1
```
#### **Пример преобразования типов**

```
System.Single f = 0.5F;
float b = f;
 int a;
 a = (int)f; // с обрезанием дробной части
a = Convert.ToInt32(f); // с округлением
 string s = "123";
// a = (int)s; a = Convert.ToInt32(s);
```
#### **Преобразование типов из строк с помощью метода Parse()**

- У всех типов есть статический метод Parse(), который выполняет преобразование строки текста в соответствующий формат.
- Для проверки возможности преобразования использовать метод bool TryParse(x) // true, если можно преобразовать иначе false

static void ParseFromStrings()

{

}

```
Console.WriteLine("=> Data type parsing:");
bool b = bool.Parse("True");
Console.WriteLine("Value of b: {0}", b);
double d = double.Parse("99.884");
Console.WriteLine("Value of d: {0}", d);
int i = int.Parse("8");
Console.WriteLine("Value of i: {0}", i);
char c = Char.Parse("w");
Console.WriteLine("Value of c: {0}", c);
Console.WriteLine();
```
## Операция присваивания

- В С# присваивание является операцией, которая может использоваться в выражениях. В выражении, называемом множественным присваиванием, списку переменных присваивается одно и то же значение.
- Например:  $x = y = z = w = (u+v+w)/(u-v-w);$
- При присвоении переменных разного типа выполняется преобразование типа правого операнда к типу левого операнда. Т.е. компилятор пытается выполнить преобразование типа переменной стоящей справа в тип переменной, стоящей слева.
- Присваивание переменной стоящей слева (тип Т) значения переменной или результата вычисления выражения (типа Т1) возможно только в следующих случаях:
	- типы T и T1 совпадают;
	- тип Т является базовым (родительским) типом для типа Т1 (в соответствии с наследованием типов);
	- в определении типа Т1 описано явное или неявное преобразование в тип Т.
- Так как все классы в языке С# встроенные и определенные пользователем - по определению являются потомками класса Object, то отсюда и следует, что переменным класса Object можно присваивать выражения любого типа.

#### **Специальные варианты присваивания**

- В языке C# для двух частных случаев *присваивания* предложен специальный синтаксис.
- Для *присваиваний* вида "x=x+1", в которых переменная увеличивается или уменьшается на единицу, используются специальные префиксные и постфиксные операции "++" и "--".
- Другой важный частный случай это краткая запись для присваивания вида: X = X <operator> (expression); например:  $x = x * 2$ ;
- Для таких присваиваний используется краткая форма записи: X <operator>= expression; например:  $x * = 2$ ;
- В качестве операции разрешается использовать арифметические и логические (побитовые) операции языка C#. Например:  $x == u + v$ ;  $y (= (u-v);$

## **Арифметические операции**

- В языке C# имеются обычные для всех языков *арифметические операции* – "+, -, \*, /, %". Все они перегружены.
- Операции "+" и "-" могут быть унарными и бинарными.
- Операция деления "/" над целыми типами осуществляет деление нацело, для типов с плавающей и фиксированной точкой – обычное деление.
- Операция "%" определена над всеми арифметическими типами и возвращает остаток от деления нацело.

```
int a = 10;
int e = 4;
a %= e; // или a = a % e; - результат 2
```
• Тип результата зависит от типов операндов выражения: самый сложный тип задает тип результата выражения.

#### Пример вычислений с различными арифметическими типами

```
public void Sample()
```
}

```
{
 int n = 7, m = 3, p, q;
 p = n/m; q = p * m + n%m;
 if (q == n) Console.WriteLine("q = n");
  else Console.WriteLine("q!=n");
 double x=7.2, y=3, u,v,w;
 u = x/v; // 2.4
  v= u*y; // 7.1999999999999993
 w = x \% y; // 1.2
 if (v == x) // false
   Console.WriteLine("v = x"); 
  else 
   Console.WriteLine("v!=x");
  decimal d1=7M, d2 =3, d3,d4,d5;
  d3 = d1/d2; // 2.33333333333333333333333
  d4= d3*d2; // 6.99999999999999999999999
 d5 = d1\%d2; // 1.0
  if (d4 == d1) // false
   Console.WriteLine("d4 = d1");
  else 
   Console.WriteLine("d4!=d1");
```
// небольшое изменение decimal  $d1 = 7.2M$ ,  $d2 = 3$ ,  $d3$ ,  $d4$ ,  $d5$ ;  $d3 = d1 / d2$ ; // 2.4  $d4 = d3 * d2$ ; // 7.2  $d5 = d1 \% d2$ ; // 1.2 if  $(d4 == d1)$  // true Console.WriteLine("d4=d1"); else Console.WriteLine("d4!=d1");

#### **Операции инкрементации и декрементации**

- Операции *инкрементации* (увеличение на единицу) и *декрементации* (уменьшение на единицу) могут быть
	- префиксными (стоять перед переменной) и
	- постфиксными (стоять после переменной).
- К высшему *приоритету* относятся постфиксные операции x++ и x--. Префиксные операции имеют на единицу меньший *приоритет*.
- Результатом выполнения, как префиксных, так и постфиксных операций, является увеличение (++) или уменьшение (--) значения переменной на единицу.
- Для префиксных (++x, --x) операций результатом их выполнения является измененное значение x, постфиксные операции возвращают в качестве результата значение x до изменения. Например:

int  $n1$ ,  $n2$ ,  $n = 5$ ;  $n1 = n++$ ; //  $n1 = 5$ ;  $n = 6$ ;  $n2 = ++n$ ; //  $n2 = 7$ ;  $n = 7$ ;

## **Операции отношения**

- *• Операции отношения* используются для сравнения значений переменных и констант.
- Всего имеется 6 операций отношения: ==, !=,  $\langle , \rangle, \langle = , \rangle =$ .
- Следует обратить внимание на запись операции "равно" – '==' (два знака присвоить =) и "не равно" – '!='.
- При сравнении ссылочных переменных сравниваются не сами объекты, а ссылки на объекты, если операция сравнения не переопределена.

#### **Логические операции**

- В языке C# *логические операции* делятся на две категории:
	- над логическими значениями операндов,
	- над битами операндов.
- По этой причине в C# существуют две унарные операции отрицания
	- логическое отрицание, заданное операцией "!", определена над операндом типа bool,
	- побитовое отрицание, заданное операцией "~", определена над операндом целочисленного типа, начиная с типа int и выше (int, uint, long, ulong).
- Результатом операции "~" является операнд, в котором каждый бит заменен его дополнением (0 на 1 и 1 на 0).

## **Пример логических операций**

• Рассмотрим пример:

```
 //операции отрицания ~,!
 bool b1,b2;
b1 = 2 \times 2 = -4; b2 = 1b1; // b1 = true; b2 = false;
 //b2= ~b1; // ошибка !
uint j1 = 7, j2;
j2 = ~j1; // j2 = 4294967288 //j2 = !j1; // ошибка !
int i4 = 7, i5;
j5 = \gamma i4; // j5 = -8
```
- В этом фрагменте закомментированы операторы, приводящие к ошибкам.
- В первом случае была сделана попытка применения операции побитового отрицания к *выражению* типа bool, во втором – логическое отрицание применялось к целочисленным данным.
- Обратите внимание на разную интерпретацию побитового отрицания для беззнаковых и знаковых целочисленных типов. Для переменных j5 и j2 строка битов, задающая значение – одна и та же, но интерпретируется поразному.

#### **Бинарные логические операции**

- Операции && и || определены только над данными типа bool:
	- && условное **И** (результат true, если оба операнда имеют значение true);
	- || условное **ИЛИ** (результат true, если хотя бы один операнд имеет значение true);
- Операции && и || называются условными (или краткими), поскольку, будет ли вычисляться второй операнд, зависит от уже вычисленного значения первого операнда.
	- в операции &&, если первый операнд равен значению false, то второй операнд не вычисляется и результат операции равен false.
	- в операции ||, если первый операнд равен значению true, то второй операнд не вычисляется и результат операции равен true.
- Такое свойство *логических операций* позволяет вычислить *логическое выражение*, имеющее смысл, но в котором второй операнд не определен.

## Пример логических операций

• Например, рассмотрим задачу поиска элемента массива. Заданный элемент в массиве может быть, а может и не быть.

 $//$ Условное And - & &

 $int[]$  ar= {1,2,3};

```
int search = 7, i=0;
```

```
// search - заданное значение
```

```
while ((i < ar. Length) && (ar[i]! = search)) i++;
```

```
if(i < ar.length)
```
Console.WriteLine("Значение найдено");

```
else
```

```
Console.WriteLine("Значение не найдено");
```
• Второй операнд не определен в последней проверке, поскольку индекс элемента массива выходит за допустимые пределы (в С# индексация элементов начинается с нуля). Отметим, что "нормальная" конъюнкция требует вычисления обеих операндов, поэтому ее применение в данной программе приводило бы к формированию исключения в случае, когда образца нет в массиве.

## Побитовые операции

- Три бинарные побитовые операции:
	- $\&$  AND (если значения двух бит = 1, то и результирующий бит =1);
	- $-$  | OR (если значения хотя бы одного бита = 1, то и результирующий бит =1);
	- ^ XOR (исключа́ющее ИЛИ) могут использоваться как с целыми типами выше int, так и с булевыми типами. В первом случае они используются как побитовые операции, во втором – как обычные *логические операции*.
	- $a = 01100101$
	- $b = 00101001$ <sub>2</sub>

тогда

 $a \wedge b = 01001100$ 

• Иногда необходимо, чтобы оба операнда вычислялись в любом случае, тогда без этих операций не обойтись. Вот пример первого их использования:

//Логические побитовые операции And, Or, XOR  $(8,1, 4)$ 

int  $k2 = 7$ ,  $k3 = 5$ ,  $k4$ ,  $k5$ ,  $k6$ ;

 $k4 = k2$  & k3; k5 = k2 | k3; k6 = k2^k3;

## Таблицы истинности

• а и **b** типа bool:

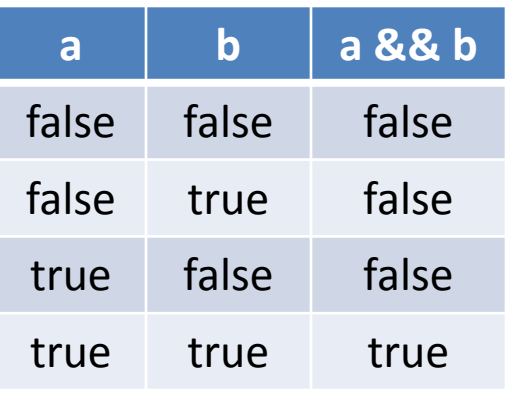

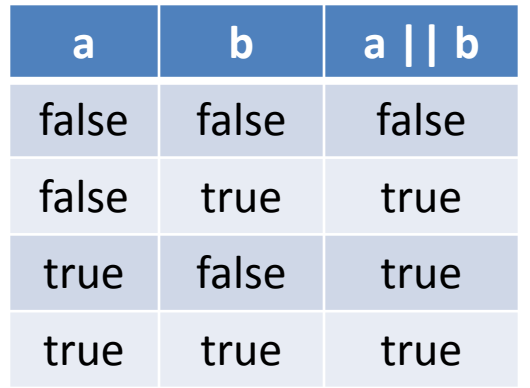

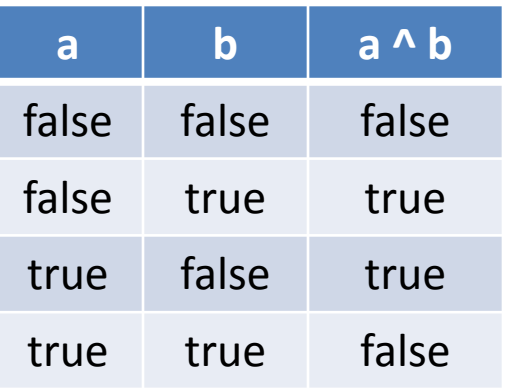

#### • а и **b** типа int:

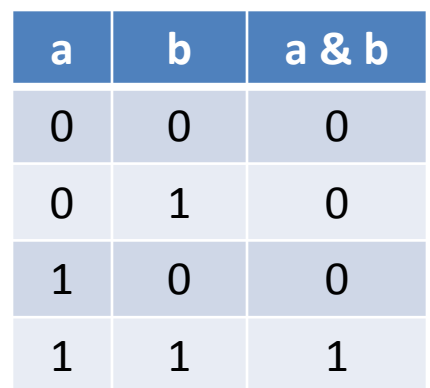

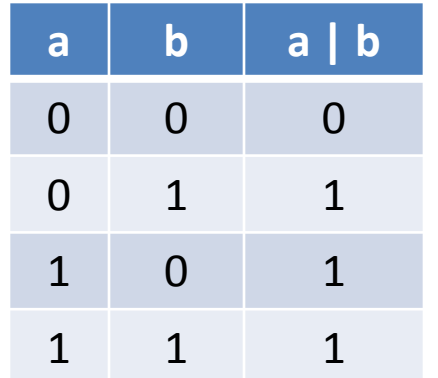

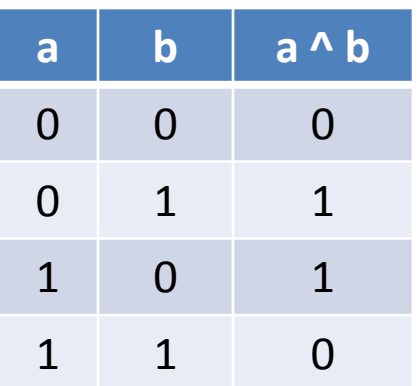

## Условная операция

- В С# имеется условный операция, которые начинаются с условия, заключенного в круглые скобки, после которого следует знак вопроса и пара выражений, разделенных двоеточием "...
- Условием является выражение типа bool. Если оно истинно, то из пары выражений выбирается первое, в противном случае результатом является значение второго выражения.
- Например:

int  $a = 7$ ,  $b = 9$ , max; max =  $(a>b)$  ? a:b; // max получит значение 9.